# **python-libinput Documentation**

*Release 0.1.0*

**Tomas Ravinskas**

**Mar 04, 2018**

# **Contents**

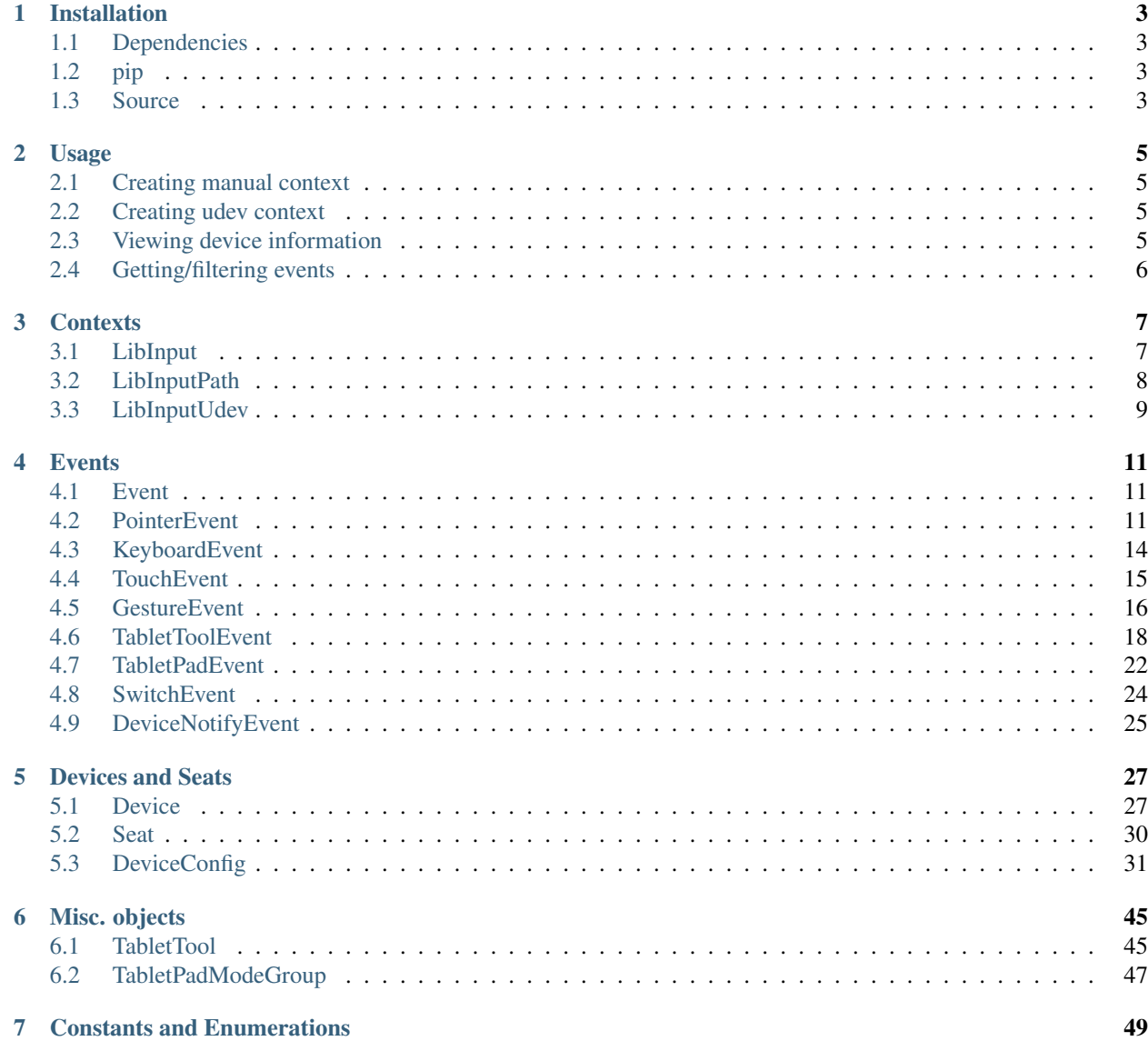

#### [8 Contributors](#page-58-0) 55

[Python Module Index](#page-60-0) 57

This package is a pure python wrapper around *libinput* using ctypes. It provides high-level object oriented api, taking care of reference counting, memory management and the like automatically.

*libinput* is a library that handles input devices for display servers and other applications that need to directly deal with input devices. It provides device detection, device handling, input device event processing and abstraction so minimize the amount of custom input code the user of libinput need to provide the common set of functionality that users expect. Input event processing includes scaling touch coordinates, generating pointer events from touchpads, pointer acceleration, etc.

*libinput* does this by reading character files in /dev/input/, so to use this package you need to run your code as root or to belong to input group.

# CHAPTER 1

# Installation

# <span id="page-6-1"></span><span id="page-6-0"></span>**1.1 Dependencies**

This package depends on libinput version >= 1.8.2 On python versions < 3.6, aenum package is also needed. On python versions < 3.4, selectors34 package is also needed. On python versions < 3.3, monotonic package is also needed.

# <span id="page-6-2"></span>**1.2 pip**

python-libinput is distributed as a source package. To install, simply run:

```
pip install python-libinput
```
# <span id="page-6-3"></span>**1.3 Source**

Just run

```
python setup.py install
```
from the source directory.

# CHAPTER 2

### Usage

### <span id="page-8-1"></span><span id="page-8-0"></span>**2.1 Creating manual context**

```
>>>from libinput import LibInput, constant
>>> li = LibInput(context_type=constant.ContextType.PATH)
>>> device = li.path_add_device('/dev/input/event7')
>>> li.path_remove_device(device)
```
# <span id="page-8-2"></span>**2.2 Creating udev context**

udev context adds/removes devices from a given seat as they're physically added/removed. LibInputUdev. assign\_seat() should only be called once per context.

```
>>> li = LibInput(context_type=constant.ContextType.UDEV)
>>> li.assign_seat('seat0')
```
## <span id="page-8-3"></span>**2.3 Viewing device information**

```
>>> device.name
'SIGMACHIP Usb Mouse'
>>> device.has_capability(constant.DeviceCapability.POINTER)
True
>>> device.pointer_has_button(0x110) # BTN_LEFT
True
```
# <span id="page-9-0"></span>**2.4 Getting/filtering events**

**>>> for** event **in** li.get\_event(): **>>> if** event.type == constant.EventType.POINTER\_MOTION: >>> print(event.delta) (15, 76) **>>>** ...

# CHAPTER 3

### **Contexts**

### <span id="page-10-5"></span><span id="page-10-1"></span><span id="page-10-0"></span>**3.1 LibInput**

```
class libinput.LibInput(context_type=<ContextType.PATH: 1>, grab=False, debug=False)
     A base/factory class for libinput context.
```
Context is used to manage devices and get events.

**\_\_init\_\_**(*context\_type=<ContextType.PATH: 1>*, *grab=False*, *debug=False*) Initialize context.

#### Parameters

- **context type** ([ContextType](#page-52-1)) If [UDEV](#page-52-2) devices are added/removed from udev seat. If [PATH](#page-52-3) devices have to be added/removed manually.
- $grad(bool) If true get exclusive access to device(s).$  $grad(bool) If true get exclusive access to device(s).$  $grad(bool) If true get exclusive access to device(s).$

Note: Grabbing an already grabbed device raises [OSError](https://docs.python.org/3/library/exceptions.html#OSError)

• **debug** ([bool](https://docs.python.org/3/library/functions.html#bool)) – If false, only errors are printed.

#### **log\_handler**

Callable that handles error/info/debug messages.

#### Parameters

- **priority** ([LogPriority](#page-52-4)) Message priority.
- **message** ([str](https://docs.python.org/3/library/stdtypes.html#str)) The message.

Default handler prints messages to stdout.

#### <span id="page-10-4"></span><span id="page-10-2"></span>**suspend**()

Suspend monitoring for new devices and close existing devices.

This all but terminates libinput but does keep the context valid to be resumed with  $resume()$ .

#### <span id="page-11-4"></span>**resume**()

Resume a suspended libinput context.

This re-enables device monitoring and adds existing devices.

Warning: Resuming udev context before assigning seat causes segfault.

#### <span id="page-11-1"></span>**get\_event**(*timeout=None*)

Yield events from the internal libinput's queue.

Yields device events that are subclasses of [Event](#page-14-3).

If *timeout* is positive number, the generator will only block for *timeout* seconds when there are no events. If *timeout* is [None](https://docs.python.org/3/library/constants.html#None) (default) the generator will block indefinitely.

**Parameters**  $\t{timeout}$  ( $f$ loat) – Seconds to block when there are no events.

**Yields**  $Event - A$  $Event - A$  generic event.

#### **next\_event\_type**()

Return the type of the next event in the internal queue.

This method does not pop the event off the queue and the next call to  $get\_event$  () returns that event.

Returns The event type of the next available event or *[NONE](#page-52-5)* if no event is available.

Return type *[EventType](#page-52-6)*

### <span id="page-11-0"></span>**3.2 LibInputPath**

**class** libinput.**LibInputPath**(*\*args*, *\*\*kwargs*)

libinput path context.

For a context of this type, devices have to be added/removed manually with  $add\_device()$  and [remove\\_device\(\)](#page-11-3) respectively.

Note: Do not instanciate this class directly, instead call [LibInput](#page-10-3) with context\_type [PATH](#page-52-3).

```
add_device(path)
```
Add a device to a libinput context.

If successful, the device will be added to the internal list and re-opened on  $resume()$ . The device can be removed with  $remove\_device()$ . If the device was successfully initialized, it is returned.

**Parameters path**  $(str)$  $(str)$  $(str)$  – Path to an input device.

Returns A device object or [None](https://docs.python.org/3/library/constants.html#None).

Return type Device

#### <span id="page-11-3"></span>**remove\_device**(*device*)

Remove a device from a libinput context.

Events already processed from this input device are kept in the queue, the [DEVICE\\_REMOVED](#page-52-7) event marks the end of events for this device.

If no matching device exists, this method does nothing.

Parameters **Device** (*Device*) – A previously added device.

## <span id="page-12-2"></span><span id="page-12-0"></span>**3.3 LibInputUdev**

```
class libinput.LibInputUdev(*args, **kwargs)
```
libinput udev context.

For a context of this type, devices are added/removed automatically from the assigned seat.

Note: Do not instanciate this class directly, instead call [LibInput](#page-10-3) with context\_type [UDEV](#page-52-2).

#### <span id="page-12-1"></span>**assign\_seat**(*seat*)

Assign a seat to this libinput context.

New devices or the removal of existing devices will appear as events when iterating over  $get\_event()$ .

[assign\\_seat\(\)](#page-12-1) succeeds even if no input devices are currently available on this seat, or if devices are available but fail to open. Devices that do not have the minimum capabilities to be recognized as pointer, keyboard or touch device are ignored. Such devices and those that failed to open are ignored until the next call to  $resume()$ .

Warning: This method may only be called once per context.

**Parameters seat**  $(str)$  $(str)$  $(str)$  – A seat identifier.

# CHAPTER 4

### **Events**

### <span id="page-14-5"></span><span id="page-14-1"></span><span id="page-14-0"></span>**4.1 Event**

<span id="page-14-3"></span>**class** libinput.event.**Event**(*hevent*, *libinput*) Base class for device events.

**type**

An enum describing event type.

Returns Event type.

Return type *[EventType](#page-52-6)*

#### **device**

The device associated with this event.

For device added/removed events this is the device added or removed. For all other device events, this is the device that generated the event.

Returns Device object.

Return type Device

## <span id="page-14-2"></span>**4.2 PointerEvent**

```
class libinput.event.PointerEvent(*args)
```
A pointer event.

An event representing relative or absolute pointer movement, a button press/release or scroll axis events.

**time**

Note: Timestamps may not always increase. See [Event timestamps](https://wayland.freedesktop.org/libinput/doc/latest/timestamps.html) for details.

<span id="page-15-2"></span>Returns The event time for this event in microseconds.

#### Return type [int](https://docs.python.org/3/library/functions.html#int)

#### <span id="page-15-1"></span>**delta**

The delta between the last event and the current event.

For pointer events that are not of type [POINTER\\_MOTION](#page-52-8), this property raises [AssertionError](https://docs.python.org/3/library/exceptions.html#AssertionError).

If a device employs pointer acceleration, the delta returned by this method is the accelerated delta.

Relative motion deltas are to be interpreted as pixel movement of a standardized mouse. See [Normalization](https://wayland.freedesktop.org/libinput/doc/1.8.2/motion_normalization.html) [of relative motion](https://wayland.freedesktop.org/libinput/doc/1.8.2/motion_normalization.html) for more details.

**Returns** The relative  $(x, y)$  movement since the last event.

**Return type** [\(float,](https://docs.python.org/3/library/functions.html#float) [float\)](https://docs.python.org/3/library/functions.html#float)

Raises [AssertionError](https://docs.python.org/3/library/exceptions.html#AssertionError)

#### **delta\_unaccelerated**

The relative delta of the unaccelerated motion vector of the current event.

For pointer events that are not of type [POINTER\\_MOTION](#page-52-8), this property raises [AssertionError](https://docs.python.org/3/library/exceptions.html#AssertionError).

Relative unaccelerated motion deltas are raw device coordinates. Note that these coordinates are subject to the device's native resolution. Touchpad coordinates represent raw device coordinates in the  $(X, Y)$ resolution of the touchpad. See [Normalization of relative motion](https://wayland.freedesktop.org/libinput/doc/1.8.2/motion_normalization.html) for more details.

Any rotation applied to the device also applies to unaccelerated motion (see config\_rotation\_set\_angle()).

Returns The unaccelerated relative (x, y) movement since the last event.

Return type [\(float,](https://docs.python.org/3/library/functions.html#float) [float\)](https://docs.python.org/3/library/functions.html#float)

Raises [AssertionError](https://docs.python.org/3/library/exceptions.html#AssertionError)

#### **absolute\_coords**

The current absolute coordinates of the pointer event, in mm from the top left corner of the device.

To get the corresponding output screen coordinate, use  $transform\_absolute\_coordinates($ .

For pointer events that are not of type POINTER MOTION ABSOLUTE, this property raises [AssertionError](https://docs.python.org/3/library/exceptions.html#AssertionError).

Returns The current absolute coordinates.

Return type [\(float,](https://docs.python.org/3/library/functions.html#float) [float\)](https://docs.python.org/3/library/functions.html#float)

Raises [AssertionError](https://docs.python.org/3/library/exceptions.html#AssertionError)

#### <span id="page-15-0"></span>**transform\_absolute\_coords**(*width*, *height*)

Return the current absolute coordinates of the pointer event, transformed to screen coordinates.

For pointer events that are not of type [POINTER\\_MOTION\\_ABSOLUTE](#page-52-9), this method raises [AssertionError](https://docs.python.org/3/library/exceptions.html#AssertionError).

#### Parameters

- **width** ([int](https://docs.python.org/3/library/functions.html#int)) The current output screen width.
- **height**  $(int)$  $(int)$  $(int)$  The current output screen height.

Returns The current absolute (x, y) coordinates transformed to a screen coordinates.

Return type [\(float,](https://docs.python.org/3/library/functions.html#float) [float\)](https://docs.python.org/3/library/functions.html#float)

#### <span id="page-16-3"></span>**button**

The button that triggered this event.

For pointer events that are not of type [POINTER\\_BUTTON](#page-52-10), this property raises [AssertionError](https://docs.python.org/3/library/exceptions.html#AssertionError).

Returns The button triggering this event.

Return type [int](https://docs.python.org/3/library/functions.html#int)

Raises [AssertionError](https://docs.python.org/3/library/exceptions.html#AssertionError)

#### **button\_state**

The button state that triggered this event.

For pointer events that are not of type [POINTER\\_BUTTON](#page-52-10), this property raises [AssertionError](https://docs.python.org/3/library/exceptions.html#AssertionError).

Returns The button state triggering this event.

Return type *[ButtonState](#page-54-0)*

Raises [AssertionError](https://docs.python.org/3/library/exceptions.html#AssertionError)

#### **seat\_button\_count**

The total number of buttons pressed on all devices on the associated seat after the event was triggered.

For pointer events that are not of type [POINTER\\_BUTTON](#page-52-10), this property raises [AssertionError](https://docs.python.org/3/library/exceptions.html#AssertionError).

Returns The seat wide pressed button count for the key of this event.

Return type [int](https://docs.python.org/3/library/functions.html#int)

Raises [AssertionError](https://docs.python.org/3/library/exceptions.html#AssertionError)

#### <span id="page-16-2"></span>**has\_axis**(*axis*)

Check if the event has a valid value for the given axis.

If this method returns True for an axis and  $qet\_axis\_value$  () returns a value of 0, the event is a scroll stop event.

For pointer events that are not of type [POINTER\\_AXIS](#page-52-11), this method raises [AssertionError](https://docs.python.org/3/library/exceptions.html#AssertionError).

Parameters **axis** ([PointerAxis](#page-54-1)) – The axis to check.

Returns True if this event contains a value for this axis.

Return type [bool](https://docs.python.org/3/library/functions.html#bool)

Raises [AssertionError](https://docs.python.org/3/library/exceptions.html#AssertionError)

#### <span id="page-16-0"></span>**get\_axis\_value**(*axis*)

Return the axis value of the given axis.

The interpretation of the value depends on the axis. For the two scrolling axes [SCROLL\\_VERTICAL](#page-54-2) and [SCROLL\\_HORIZONTAL](#page-54-3), the value of the event is in relative scroll units, with the positive direction being down or right, respectively. For the interpretation of the value, see  $axis\_source$ .

If  $has\_axis$  () returns False for an axis, this method returns 0 for that axis.

For pointer events that are not of type POINTER\_AXIS, this method raises [AssertionError](https://docs.python.org/3/library/exceptions.html#AssertionError).

Parameters **axis** ([PointerAxis](#page-54-1)) – The axis who's value to get.

Returns The axis value of this event.

Return type [float](https://docs.python.org/3/library/functions.html#float)

<span id="page-16-1"></span>Raises [AssertionError](https://docs.python.org/3/library/exceptions.html#AssertionError)

#### <span id="page-17-3"></span>**axis\_source**

The source for a given axis event.

Axis events (scroll events) can be caused by a hardware item such as a scroll wheel or emulated from other input sources, such as two-finger or edge scrolling on a touchpad.

If the source is  $\text{FINGER}$  $\text{FINGER}$  $\text{FINGER}$ , libinput guarantees that a scroll sequence is terminated with a scroll value of 0. A caller may use this information to decide on whether kinetic scrolling should be triggered on this scroll sequence. The coordinate system is identical to the cursor movement, i.e. a scroll value of 1 represents the equivalent relative motion of 1. If the source is  $WHEEL$ , no terminating event is guaranteed (though it may happen). Scrolling is in discrete steps, the value is the angle the wheel moved in degrees. The default is 15 degrees per wheel click, but some mice may have differently grained wheels. It is up to the caller how to interpret such different step sizes.

If the source is [CONTINUOUS](#page-54-6), no terminating event is guaranteed (though it may happen). The coordinate system is identical to the cursor movement, i.e. a scroll value of 1 represents the equivalent relative motion of 1. If the source is  $WHEEL_TILL$ , no terminating event is guaranteed (though it may happen). Scrolling is in discrete steps and there is no physical equivalent for the value returned here. For backwards compatibility, the value of this property is identical to a single mouse wheel rotation by this device (see the documentation for [WHEEL](#page-54-5) above). Callers should not use this value but instead exclusively refer to the value returned by [get\\_axis\\_value\\_discrete\(\)](#page-17-1).

For pointer events that are not of type POINTER\_AXIS, this property raises [AssertionError](https://docs.python.org/3/library/exceptions.html#AssertionError).

Returns The source for this axis event.

Return type *[PointerAxisSource](#page-54-8)*

Raises [AssertionError](https://docs.python.org/3/library/exceptions.html#AssertionError)

#### <span id="page-17-1"></span>**get\_axis\_value\_discrete**(*axis*)

Return the axis value in discrete steps for a given axis event.

How a value translates into a discrete step depends on the source. If the source is [WHEEL](#page-54-5), the discrete value correspond to the number of physical mouse wheel clicks.

If the source is [CONTINUOUS](#page-54-6) or [FINGER](#page-54-4), the discrete value is always 0.

Parameters  $axis$  ([PointerAxis](#page-54-1)) – The axis who's value to get.

Returns The discrete value for the given event.

Return type [float](https://docs.python.org/3/library/functions.html#float)

Raises [AssertionError](https://docs.python.org/3/library/exceptions.html#AssertionError)

## <span id="page-17-0"></span>**4.3 KeyboardEvent**

```
class libinput.event.KeyboardEvent(*args)
```
A keyboard event representing a key press/release.

**time**

Note: Timestamps may not always increase. See [Event timestamps](https://wayland.freedesktop.org/libinput/doc/latest/timestamps.html) for details.

Returns The event time for this event in microseconds.

Return type [int](https://docs.python.org/3/library/functions.html#int)

#### <span id="page-18-2"></span>**key**

The keycode that triggered this event.

Returns The keycode that triggered this key event.

Return type [int](https://docs.python.org/3/library/functions.html#int)

#### **key\_state**

The logical state of the key.

Returns The state change of the key.

Return type *[KeyState](#page-54-9)*

#### **seat\_key\_count**

The total number of keys pressed on all devices on the associated seat after the event was triggered.

Returns The seat wide pressed key count for the key of this event.

Return type [int](https://docs.python.org/3/library/functions.html#int)

### <span id="page-18-0"></span>**4.4 TouchEvent**

#### <span id="page-18-1"></span>**class** libinput.event.**TouchEvent**(*\*args*)

Touch event representing a touch down, move or up, as well as a touch cancel and touch frame events.

#### **time**

Note: Timestamps may not always increase. See [Event timestamps](https://wayland.freedesktop.org/libinput/doc/latest/timestamps.html) for details.

Returns The event time for this event in microseconds.

Return type [int](https://docs.python.org/3/library/functions.html#int)

#### **slot**

The slot of this touch event.

See the kernel's multitouch protocol B documentation for more information.

If the touch event has no assigned slot, for example if it is from a single touch device, this property returns -1.

For events not of type [TOUCH\\_DOWN](#page-52-12), [TOUCH\\_UP](#page-52-13), [TOUCH\\_MOTION](#page-52-14) or [TOUCH\\_CANCEL](#page-52-15), this property raises [AssertionError](https://docs.python.org/3/library/exceptions.html#AssertionError).

Returns The slot of this touch event.

Return type [int](https://docs.python.org/3/library/functions.html#int)

Raises [AssertionError](https://docs.python.org/3/library/exceptions.html#AssertionError)

#### **seat\_slot**

The seat slot of the touch event.

A seat slot is a non-negative seat wide unique identifier of an active touch point.

Events from single touch devices will be represented as one individual touch point per device.

For events not of type [TOUCH\\_DOWN](#page-52-12), [TOUCH\\_UP](#page-52-13), [TOUCH\\_MOTION](#page-52-14) or [TOUCH\\_CANCEL](#page-52-15), this property raises [AssertionError](https://docs.python.org/3/library/exceptions.html#AssertionError).

<span id="page-19-3"></span>Returns The seat slot of the touch event.

Return type [int](https://docs.python.org/3/library/functions.html#int)

Raises [AssertionError](https://docs.python.org/3/library/exceptions.html#AssertionError)

#### **coords**

The current absolute coordinates of the touch event, in mm from the top left corner of the device.

To get the corresponding output screen coordinates, use  $transform\_coords()$ .

For events not of type  $TOUCH\_DOMN$ ,  $TOUCH\_MOTION$ , this property raises [AssertionError](https://docs.python.org/3/library/exceptions.html#AssertionError).

**Returns** The current absolute  $(x, y)$  coordinates.

Return type [\(float,](https://docs.python.org/3/library/functions.html#float) [float\)](https://docs.python.org/3/library/functions.html#float)

Raises [AssertionError](https://docs.python.org/3/library/exceptions.html#AssertionError)

#### <span id="page-19-1"></span>**transform\_coords**(*width*, *height*)

Return the current absolute coordinates of the touch event, transformed to screen coordinates.

For events not of type [TOUCH\\_DOWN](#page-52-12), [TOUCH\\_MOTION](#page-52-14), this method raises [AssertionError](https://docs.python.org/3/library/exceptions.html#AssertionError).

#### Parameters

- **width**  $(int)$  $(int)$  $(int)$  The current output screen width.
- **height**  $(int)$  $(int)$  $(int)$  The current output screen height.

Returns The current absolute (x, y) coordinates transformed to screen coordinates.

Return type [\(float,](https://docs.python.org/3/library/functions.html#float) [float\)](https://docs.python.org/3/library/functions.html#float)

### <span id="page-19-0"></span>**4.5 GestureEvent**

#### <span id="page-19-2"></span>**class** libinput.event.**GestureEvent**(*\*args*)

A gesture event representing gesture on a touchpad.

Gesture sequences always start with a GESTURE\_FOO\_START event. All following gesture events will be of the GESTURE\_FOO\_UPDATE type until a GESTURE\_FOO\_END is generated which signals the end of the gesture.

See [Gestures](https://wayland.freedesktop.org/libinput/doc/latest/gestures.html) for more information on gesture handling.

#### **time**

Note: Timestamps may not always increase. See [Event timestamps](https://wayland.freedesktop.org/libinput/doc/latest/timestamps.html) for details.

Returns The event time for this event in microseconds.

Return type [int](https://docs.python.org/3/library/functions.html#int)

#### **finger\_count**

The number of fingers used for a gesture.

This can be used e.g. to differentiate between 3 or 4 finger swipes. This property is valid for all gesture events and the returned finger count value will not change during a sequence.

Returns The number of fingers used for a gesture.

#### Return type [int](https://docs.python.org/3/library/functions.html#int)

#### <span id="page-20-0"></span>**cancelled**

Return if the gesture ended normally, or if it was cancelled.

For gesture events that are not of type [GESTURE\\_SWIPE\\_END](#page-53-0) or [GESTURE\\_PINCH\\_END](#page-53-1), this property raises [AssertionError](https://docs.python.org/3/library/exceptions.html#AssertionError).

Returns [True](https://docs.python.org/3/library/constants.html#True) indicating that the gesture was cancelled.

Return type [bool](https://docs.python.org/3/library/functions.html#bool)

Raises [AssertionError](https://docs.python.org/3/library/exceptions.html#AssertionError)

#### **delta**

The delta between the last event and the current event.

For gesture events that are not of type [GESTURE\\_SWIPE\\_UPDATE](#page-53-2) or [GESTURE\\_PINCH\\_UPDATE](#page-53-3), this property raises [AssertionError](https://docs.python.org/3/library/exceptions.html#AssertionError).

If a device employs pointer acceleration, the delta returned by this property is the accelerated delta.

Relative motion deltas are normalized to represent those of a device with 1000dpi resolution. See [Normal](https://wayland.freedesktop.org/libinput/doc/1.8.2/motion_normalization.html)[ization of relative motion](https://wayland.freedesktop.org/libinput/doc/1.8.2/motion_normalization.html) for more details.

Returns The relative (x, y) movement since the last event.

Return type [\(float,](https://docs.python.org/3/library/functions.html#float) [float\)](https://docs.python.org/3/library/functions.html#float)

#### **delta\_unaccelerated**

The relative delta of the unaccelerated motion vector of the current event.

For gesture events that are not of type [GESTURE\\_SWIPE\\_UPDATE](#page-53-2) or [GESTURE\\_PINCH\\_UPDATE](#page-53-3), this property raises [AssertionError](https://docs.python.org/3/library/exceptions.html#AssertionError).

Relative unaccelerated motion deltas are normalized to represent those of a device with 1000dpi resolution. See [Normalization of relative motion](https://wayland.freedesktop.org/libinput/doc/1.8.2/motion_normalization.html) for more details. Note that unaccelerated events are not equivalent to 'raw' events as read from the device.

Any rotation applied to the device also applies to gesture motion (see config\_rotation\_set\_angle()).

Returns The unaccelerated relative (x, y) movement since the last event.

Return type [\(float,](https://docs.python.org/3/library/functions.html#float) [float\)](https://docs.python.org/3/library/functions.html#float)

#### **scale**

The absolute scale of a pinch gesture, the scale is the division of the current distance between the fingers and the distance at the start of the gesture.

The scale begins at 1.0, and if e.g. the fingers moved together by 50% then the scale will become 0.5, if they move twice as far apart as initially the scale becomes 2.0, etc.

For gesture events that are of type *[GESTURE\\_PINCH\\_BEGIN](#page-53-4)*, this property returns 1.0.

For gesture events that are of type [GESTURE\\_PINCH\\_END](#page-53-1), this property returns the scale value of the most recent [GESTURE\\_PINCH\\_UPDATE](#page-53-3) event (if any) or 1.0 otherwise.

For all other events this property raises [AssertionError](https://docs.python.org/3/library/exceptions.html#AssertionError).

Returns The absolute scale of a pinch gesture.

Return type [float](https://docs.python.org/3/library/functions.html#float)

Raises [AssertionError](https://docs.python.org/3/library/exceptions.html#AssertionError)

#### <span id="page-21-2"></span>**angle\_delta**

The angle delta in degrees between the last and the current GESTURE PINCH UPDATE event.

For gesture events that are not of type [GESTURE\\_PINCH\\_UPDATE](#page-53-3), this property raises [AssertionError](https://docs.python.org/3/library/exceptions.html#AssertionError).

The angle delta is defined as the change in angle of the line formed by the 2 fingers of a pinch gesture. Clockwise rotation is represented by a positive delta, counter-clockwise by a negative delta. If e.g. the fingers are on the 12 and 6 location of a clock face plate and they move to the 1 resp. 7 location in a single event then the angle delta is 30 degrees.

If more than two fingers are present, the angle represents the rotation around the center of gravity. The calculation of the center of gravity is implementation-dependent.

Returns The angle delta since the last event.

Return type [float](https://docs.python.org/3/library/functions.html#float)

Raises [AssertionError](https://docs.python.org/3/library/exceptions.html#AssertionError)

### <span id="page-21-0"></span>**4.6 TabletToolEvent**

#### <span id="page-21-1"></span>**class** libinput.event.**TabletToolEvent**(*\*args*)

Tablet tool event representing an axis update, button press, or tool update.

Valid event types for this event are TABLET TOOL AXIS, TABLET TOOL PROXIMITY, [TABLET\\_TOOL\\_TIP](#page-53-7) and [TABLET\\_TOOL\\_BUTTON](#page-53-8).

#### **coords\_have\_changed**

Check if the (x, y) axes were updated in this event.

For events that are not of type [TABLET\\_TOOL\\_AXIS](#page-53-5), [TABLET\\_TOOL\\_TIP](#page-53-7), or [TABLET\\_TOOL\\_PROXIMITY](#page-53-6), this property is [False](https://docs.python.org/3/library/constants.html#False).

Returns [True](https://docs.python.org/3/library/constants.html#True) if the axes were updated or [False](https://docs.python.org/3/library/constants.html#False) otherwise.

#### Return type [bool](https://docs.python.org/3/library/functions.html#bool)

#### **pressure\_has\_changed**

Check if the pressure axis was updated in this event.

For events that are not of type [TABLET\\_TOOL\\_AXIS](#page-53-5), [TABLET\\_TOOL\\_TIP](#page-53-7), or [TABLET\\_TOOL\\_PROXIMITY](#page-53-6), this property is [False](https://docs.python.org/3/library/constants.html#False).

Returns [True](https://docs.python.org/3/library/constants.html#True) if the axis was updated or [False](https://docs.python.org/3/library/constants.html#False) otherwise.

#### Return type [bool](https://docs.python.org/3/library/functions.html#bool)

#### **distance\_has\_changed**

Check if the distance axis was updated in this event.

For events that are not of type [TABLET\\_TOOL\\_AXIS](#page-53-5), [TABLET\\_TOOL\\_TIP](#page-53-7), or [TABLET\\_TOOL\\_PROXIMITY](#page-53-6), this property is [False](https://docs.python.org/3/library/constants.html#False). For tablet tool events of type [TABLET\\_TOOL\\_PROXIMITY](#page-53-6), this property is always [True](https://docs.python.org/3/library/constants.html#True).

Returns [True](https://docs.python.org/3/library/constants.html#True) if the axis was updated or [False](https://docs.python.org/3/library/constants.html#False) otherwise.

#### Return type [bool](https://docs.python.org/3/library/functions.html#bool)

#### **tilt\_has\_changed**

Check if the tilt axes were updated in this event.

<span id="page-22-0"></span>For events that are not of type TABLET TOOL AXIS, TABLET TOOL TIP, or [TABLET\\_TOOL\\_PROXIMITY](#page-53-6), this property is [False](https://docs.python.org/3/library/constants.html#False).

Returns [True](https://docs.python.org/3/library/constants.html#True) if the axes were updated or [False](https://docs.python.org/3/library/constants.html#False) otherwise.

#### Return type [bool](https://docs.python.org/3/library/functions.html#bool)

#### **rotation\_has\_changed**

Check if the z-rotation axis was updated in this event.

For events that are not of type [TABLET\\_TOOL\\_AXIS](#page-53-5), [TABLET\\_TOOL\\_TIP](#page-53-7), or [TABLET\\_TOOL\\_PROXIMITY](#page-53-6), this property is [False](https://docs.python.org/3/library/constants.html#False).

Returns [True](https://docs.python.org/3/library/constants.html#True) if the axis was updated or [False](https://docs.python.org/3/library/constants.html#False) otherwise.

Return type [bool](https://docs.python.org/3/library/functions.html#bool)

#### **slider\_has\_changed**

Check if the slider axis was updated in this event.

For events that are not of type [TABLET\\_TOOL\\_AXIS](#page-53-5), [TABLET\\_TOOL\\_TIP](#page-53-7), or TABLET TOOL PROXIMITY, this property is [False](https://docs.python.org/3/library/constants.html#False).

Returns [True](https://docs.python.org/3/library/constants.html#True) if the axis was updated or [False](https://docs.python.org/3/library/constants.html#False) otherwise.

Return type [bool](https://docs.python.org/3/library/functions.html#bool)

#### **wheel\_has\_changed**

Check if the wheel axis was updated in this event.

For events that are not of type [TABLET\\_TOOL\\_AXIS](#page-53-5), [TABLET\\_TOOL\\_TIP](#page-53-7), or [TABLET\\_TOOL\\_PROXIMITY](#page-53-6), this property is [False](https://docs.python.org/3/library/constants.html#False).

Returns [True](https://docs.python.org/3/library/constants.html#True) if the axis was updated or [False](https://docs.python.org/3/library/constants.html#False) otherwise.

#### Return type [bool](https://docs.python.org/3/library/functions.html#bool)

#### **coords**

The (X, Y) coordinates of the tablet tool, in mm from the top left corner of the tablet in its current logical orientation.

Use  $transform\_{coordinates}$  () for transforming the axes values into a different coordinate space.

Note: On some devices, returned value may be negative or larger than the width of the device. See [Out-of-bounds motion events](https://wayland.freedesktop.org/libinput/doc/latest/tablet-support.html#tablet-bounds) for more details.

Returns The current values of the the axes.

Return type [\(float,](https://docs.python.org/3/library/functions.html#float) [float\)](https://docs.python.org/3/library/functions.html#float)

#### **delta**

The delta between the last event and the current event.

If the tool employs pointer acceleration, the delta contained in this property is the accelerated delta.

This value is in screen coordinate space, the delta is to be interpreted like the value of  $PointerEvent$ .  $de$  *[delta](#page-15-1).* See [Relative motion for tablet tools](https://wayland.freedesktop.org/libinput/doc/latest/tablet-support.html#tablet-relative-motion) for more details.

**Returns** The relative  $(x, y)$  movement since the last event.

Return type [\(float,](https://docs.python.org/3/library/functions.html#float) [float\)](https://docs.python.org/3/library/functions.html#float)

#### <span id="page-23-0"></span>**pressure**

The current pressure being applied on the tool in use, normalized to the range [0, 1].

If this axis does not exist on the current tool, this property is 0.

Returns The current value of the the axis.

#### Return type [float](https://docs.python.org/3/library/functions.html#float)

#### **distance**

The current distance from the tablet's sensor, normalized to the range [0, 1].

If this axis does not exist on the current tool, this property is 0.

Returns The current value of the the axis.

#### Return type [float](https://docs.python.org/3/library/functions.html#float)

#### **tilt\_axes**

The current tilt along the  $(X, Y)$  axes of the tablet's current logical orientation, in degrees off the tablet's Z axis.

That is, if the tool is perfectly orthogonal to the tablet, the tilt angle is 0. When the top tilts towards the logical top/left of the tablet, the x/y tilt angles are negative, if the top tilts towards the logical bottom/right of the tablet, the x/y tilt angles are positive.

If these axes do not exist on the current tool, this property returns (0, 0).

Returns The current value of the axes in degrees.

Return type [\(float,](https://docs.python.org/3/library/functions.html#float) [float\)](https://docs.python.org/3/library/functions.html#float)

#### **rotation**

The current Z rotation of the tool in degrees, clockwise from the tool's logical neutral position.

For tools of type [MOUSE](#page-55-0) and [LENS](#page-55-1) the logical neutral position is pointing to the current logical north of the tablet. For tools of type  $BRUSH$ , the logical neutral position is with the buttons pointing up.

If this axis does not exist on the current tool, this property is 0.

Returns The current value of the the axis.

Return type [float](https://docs.python.org/3/library/functions.html#float)

#### **slider\_position**

The current position of the slider on the tool, normalized to the range [-1, 1].

The logical zero is the neutral position of the slider, or the logical center of the axis. This axis is available on e.g. the Wacom Airbrush.

If this axis does not exist on the current tool, this property is 0.

Returns The current value of the the axis.

**Return type [float](https://docs.python.org/3/library/functions.html#float)** 

#### **wheel\_delta**

The delta for the wheel in degrees.

Returns The delta of the wheel, in degrees, compared to the last event.

#### Return type [float](https://docs.python.org/3/library/functions.html#float)

#### **wheel\_delta\_discrete**

The delta for the wheel in discrete steps (e.g. wheel clicks).

Returns The delta of the wheel, in discrete steps, compared to the last event.

#### Return type [int](https://docs.python.org/3/library/functions.html#int)

#### <span id="page-24-1"></span><span id="page-24-0"></span>**transform\_coords**(*width*, *height*)

Return the current absolute  $(x, y)$  coordinates of the tablet tool event, transformed to screen coordinates.

Note: On some devices, returned value may be negative or larger than the width of the device. See [Out-of-bounds motion events](https://wayland.freedesktop.org/libinput/doc/latest/tablet-support.html#tablet-bounds) for more details.

#### Parameters

- **width**  $(int)$  $(int)$  $(int)$  The current output screen width.
- **height**  $(int)$  $(int)$  $(int)$  The current output screen height.

**Returns** The current absolute  $(x, y)$  coordinates transformed to screen coordinates.

Return type [\(float,](https://docs.python.org/3/library/functions.html#float) [float\)](https://docs.python.org/3/library/functions.html#float)

#### **tool**

The tool that was in use during this event.

If the caller keeps a reference to a tool, the tool object will compare equal to the previously obtained tool object.

Note: Physical tool tracking requires hardware support. If unavailable, libinput creates one tool per type per tablet. See [Tracking unique tools](https://wayland.freedesktop.org/libinput/doc/latest/tablet-support.html#tablet-serial-numbers) for more details.

Returns The new tool triggering this event.

Return type *[TabletTool](#page-48-2)*

#### **proximity\_state**

The new proximity state of a tool from a proximity event.

Used to check whether or not a tool came in or out of proximity during an event of type [TABLET\\_TOOL\\_PROXIMITY](#page-53-6).

See [Handling of proximity events](https://wayland.freedesktop.org/libinput/doc/latest/tablet-support.html#tablet-fake-proximity) for recommendations on proximity handling.

Returns The new proximity state of the tool from the event.

Return type *[TabletToolProximityState](#page-55-2)*

#### **tip\_state**

The new tip state of a tool from a tip event.

Used to check whether or not a tool came in contact with the tablet surface or left contact with the tablet surface during an event of type [TABLET\\_TOOL\\_TIP](#page-53-7).

Returns The new tip state of the tool from the event.

Return type *[TabletToolTipState](#page-55-3)*

#### **button**

The button that triggered this event.

For events that are not of type [TABLET\\_TOOL\\_BUTTON](#page-53-8), this property raises [AssertionError](https://docs.python.org/3/library/exceptions.html#AssertionError).

Returns The button triggering this event.

#### Return type [int](https://docs.python.org/3/library/functions.html#int)

#### <span id="page-25-2"></span>**button\_state**

The button state of the event.

For events that are not of type [TABLET\\_TOOL\\_BUTTON](#page-53-8), this property raises [AssertionError](https://docs.python.org/3/library/exceptions.html#AssertionError).

Returns The button state triggering this event.

Return type *[ButtonState](#page-54-0)*

#### **seat\_button\_count**

The total number of buttons pressed on all devices on the associated seat after the the event was triggered.

For events that are not of type [TABLET\\_TOOL\\_BUTTON](#page-53-8), this property raises [AssertionError](https://docs.python.org/3/library/exceptions.html#AssertionError).

Returns The seat wide pressed button count for the key of this event.

Return type [int](https://docs.python.org/3/library/functions.html#int)

#### **time**

Note: Timestamps may not always increase. See [Event timestamps](https://wayland.freedesktop.org/libinput/doc/latest/timestamps.html) for details.

Returns The event time for this event in microseconds.

Return type [int](https://docs.python.org/3/library/functions.html#int)

### <span id="page-25-0"></span>**4.7 TabletPadEvent**

#### <span id="page-25-1"></span>**class** libinput.event.**TabletPadEvent**(*\*args*)

Tablet pad event representing a button press or ring/strip update on the tablet pad itself.

Valid event types for this event are [TABLET\\_PAD\\_BUTTON](#page-53-9), [TABLET\\_PAD\\_RING](#page-53-10) and [TABLET\\_PAD\\_STRIP](#page-53-11).

#### **ring\_position**

The current position of the ring, in degrees counterclockwise from the northern-most point of the ring in the tablet's current logical orientation.

If the source is  $FINGER$ , libinput sends a terminating event with a ring value of  $-1$  when the finger is lifted from the ring. A caller may use this information to e.g. determine if kinetic scrolling should be triggered.

For events not of type [TABLET\\_PAD\\_RING](#page-53-10), this property raises [AssertionError](https://docs.python.org/3/library/exceptions.html#AssertionError).

Returns The current value of the the axis. -1 if the finger was lifted.

Return type [float](https://docs.python.org/3/library/functions.html#float)

Raises [AssertionError](https://docs.python.org/3/library/exceptions.html#AssertionError)

#### **ring\_number**

The number of the ring that has changed state, with 0 being the first ring.

On tablets with only one ring, this method always returns 0.

For events not of type [TABLET\\_PAD\\_RING](#page-53-10), this property raises [AssertionError](https://docs.python.org/3/library/exceptions.html#AssertionError).

Returns The index of the ring that changed state.

Return type [int](https://docs.python.org/3/library/functions.html#int)

Raises [AssertionError](https://docs.python.org/3/library/exceptions.html#AssertionError)

#### <span id="page-26-0"></span>**ring\_source**

The source of the interaction with the ring.

If the source is  $FINITE$ . libinput sends a ring position value of  $-1$  to terminate the current interaction.

For events not of type [TABLET\\_PAD\\_RING](#page-53-10), this property raises [AssertionError](https://docs.python.org/3/library/exceptions.html#AssertionError).

Returns The source of the ring interaction.

Return type *[TabletPadRingAxisSource](#page-54-12)*

Raises [AssertionError](https://docs.python.org/3/library/exceptions.html#AssertionError)

#### **strip\_position**

The current position of the strip, normalized to the range [0, 1], with 0 being the top/left-most point in the tablet's current logical orientation.

If the source is  $FINGER$ , libinput sends a terminating event with a value of  $-1$  when the finger is lifted from the strip. A caller may use this information to e.g. determine if kinetic scrolling should be triggered.

For events not of type [TABLET\\_PAD\\_STRIP](#page-53-11), this property raises [AssertionError](https://docs.python.org/3/library/exceptions.html#AssertionError).

Returns The current value of the the axis. -1 if the finger was lifted.

Return type [float](https://docs.python.org/3/library/functions.html#float)

Raises [AssertionError](https://docs.python.org/3/library/exceptions.html#AssertionError)

#### **strip\_number**

The number of the strip that has changed state, with 0 being the first strip.

On tablets with only one strip, this method always returns 0.

For events not of type [TABLET\\_PAD\\_STRIP](#page-53-11), this property raises [AssertionError](https://docs.python.org/3/library/exceptions.html#AssertionError).

Returns The index of the strip that changed state.

Return type [int](https://docs.python.org/3/library/functions.html#int)

Raises [AssertionError](https://docs.python.org/3/library/exceptions.html#AssertionError)

#### **strip\_source**

The source of the interaction with the strip.

If the source is  $FINGER$ , libinput sends a strip position value of  $-1$  to terminate the current interaction.

For events not of type [TABLET\\_PAD\\_STRIP](#page-53-11), this property raises [AssertionError](https://docs.python.org/3/library/exceptions.html#AssertionError).

Returns The source of the strip interaction.

Return type *[TabletPadStripAxisSource](#page-54-14)*

Raises [AssertionError](https://docs.python.org/3/library/exceptions.html#AssertionError)

#### **button\_number**

The button number that triggered this event, starting at 0.

For events that are not of type TABLET\_PAD\_BUTTON, this property raises [AssertionError](https://docs.python.org/3/library/exceptions.html#AssertionError).

Note that the number returned is a generic sequential button number and not a semantic button code as defined in linux/input.h. See [Tablet pad button numbers](https://wayland.freedesktop.org/libinput/doc/latest/tablet-support.html#tablet-pad-buttons) for more details.

Returns The button triggering this event.

Return type [int](https://docs.python.org/3/library/functions.html#int)

Raises [AssertionError](https://docs.python.org/3/library/exceptions.html#AssertionError)

#### <span id="page-27-3"></span>**button\_state**

The button state of the event.

For events not of type [TABLET\\_PAD\\_BUTTON](#page-53-9), this property raises [AssertionError](https://docs.python.org/3/library/exceptions.html#AssertionError).

Returns The button state triggering this event.

Return type *[ButtonState](#page-54-0)*

Raises [AssertionError](https://docs.python.org/3/library/exceptions.html#AssertionError)

#### **mode**

The mode the button, ring, or strip that triggered this event is in, at the time of the event.

The mode is a virtual grouping of functionality, usually based on some visual feedback like LEDs on the pad. See [Tablet pad modes](https://wayland.freedesktop.org/libinput/doc/latest/tablet-support.html#tablet-pad-modes) for details. Mode indices start at 0, a device that does not support modes always returns 0.

Mode switching is controlled by libinput and more than one mode may exist on the tablet. This method returns the mode that this event's button, ring or strip is logically in. If the button is a mode toggle button and the button event caused a new mode to be toggled, the mode returned is the new mode the button is in.

Note that the returned mode is the mode valid as of the time of the event. The returned mode may thus be different to the [mode](#page-50-1) returned by mode. See mode for details.

Returns The 0-indexed mode of this button, ring or strip at the time of the event.

#### Return type [int](https://docs.python.org/3/library/functions.html#int)

#### <span id="page-27-1"></span>**mode\_group**

The mode group that the button, ring, or strip that triggered this event is considered in.

The mode is a virtual grouping of functionality, usually based on some visual feedback like LEDs on the pad. See [Tablet pad modes](https://wayland.freedesktop.org/libinput/doc/latest/tablet-support.html#tablet-pad-modes) for details.

Returns The mode group of the button, ring or strip that caused this event.

Return type *[TabletPadModeGroup](#page-50-2)*

#### **time**

Note: Timestamps may not always increase. See [Event timestamps](https://wayland.freedesktop.org/libinput/doc/latest/timestamps.html) for details.

Returns The event time for this event in microseconds.

Return type [int](https://docs.python.org/3/library/functions.html#int)

### <span id="page-27-0"></span>**4.8 SwitchEvent**

```
class libinput.event.SwitchEvent(*args)
```
A switch event representing a changed state in a switch.

#### **switch**

The switch that triggered this event.

Returns The switch triggering this event.

Return type *[Switch](#page-55-4)*

<span id="page-28-2"></span>**switch\_state**

The switch state that triggered this event.

Returns The switch state triggering this event.

Return type *[SwitchState](#page-55-5)*

#### **time**

Note: Timestamps may not always increase. See [Event timestamps](https://wayland.freedesktop.org/libinput/doc/latest/timestamps.html) for details.

Returns The event time for this event in microseconds.

Return type [int](https://docs.python.org/3/library/functions.html#int)

# <span id="page-28-0"></span>**4.9 DeviceNotifyEvent**

<span id="page-28-1"></span>**class** libinput.event.**DeviceNotifyEvent**(*\*args*) An event notifying the caller of a device being added or removed.

# CHAPTER 5

## Devices and Seats

### <span id="page-30-5"></span><span id="page-30-1"></span><span id="page-30-0"></span>**5.1 Device**

<span id="page-30-4"></span><span id="page-30-3"></span>**class** libinput.device.**Device**(*\*args*) An input device.

#### **sysname**

The system name of the device.

To get the descriptive device name, use [name](#page-30-2).

Returns System name of the device.

#### Return type [str](https://docs.python.org/3/library/stdtypes.html#str)

#### <span id="page-30-2"></span>**name**

The descriptive device name as advertised by the kernel and/or the hardware itself.

To get the sysname for this device, use [sysname](#page-30-3).

Returns The device name.

#### Return type [str](https://docs.python.org/3/library/stdtypes.html#str)

#### **id\_product**

The product ID for this device.

Returns The product ID of this device.

Return type [int](https://docs.python.org/3/library/functions.html#int)

#### **id\_vendor**

The vendor ID for this device.

Returns The vendor ID of this device.

Return type [int](https://docs.python.org/3/library/functions.html#int)

#### <span id="page-31-0"></span>**seat**

The seat associated with this input device, see [Seats](https://wayland.freedesktop.org/libinput/doc/latest/seats.html) for details.

A seat can be uniquely identified by the physical and logical seat name. As long as a reference to a seat is kept, it will compare equal to another seat object with the same physical/logical name pair.

Returns The seat this input device belongs to.

#### Return type *[Seat](#page-33-1)*

#### **set\_seat\_logical\_name**(*seat*)

Change the logical seat associated with this device by removing the device and adding it to the new seat.

This command is identical to physically unplugging the device, then re-plugging it as a member of the new seat. libinput will generate a [DEVICE\\_REMOVED](#page-52-7) event and this  $Device$  is considered removed from the context; it will not generate further events. A [DEVICE\\_ADDED](#page-52-16) event is generated with a new [Device](#page-30-4). It is the caller's responsibility to update references to the new device accordingly.

If the logical seat name already exists in the device's physical seat, the device is added to this seat. Otherwise, a new seat is created.

**Note:** This change applies to this device until removal or  $suspend()$ , whichever happens earlier.

**Parameters seat**  $(s \nmid r)$  – The new logical seat name.

Raises [AssertionError](https://docs.python.org/3/library/exceptions.html#AssertionError)

#### **udev\_device**

A udev handle to the device that is this libinput device, if any.

The returned handle has a refcount of at least 1, the caller must call udev\_device\_unref() once to release the associated resources. See the libudev documentation for details.

Some devices may not have a udev device, or the udev device may be unobtainable. This function returns [None](https://docs.python.org/3/library/constants.html#None) if no udev device was available.

Calling this function multiple times for the same device may not return the same udev handle each time.

**Returns** A udev handle to the device with a refcount of  $\geq 1$  or [None](https://docs.python.org/3/library/constants.html#None) if this device is not represented by a udev device.

#### Return type [int](https://docs.python.org/3/library/functions.html#int)

#### **led\_update**(*leds*)

Update the LEDs on the device, if any.

If the device does not have LEDs, or does not have one or more of the LEDs given in the mask, this method does nothing.

Parameters **leds** ([Led](#page-54-15)) – A mask of the LEDs to set, or unset.

#### **has\_capability**(*capability*)

Check if the given device has the specified capability.

**Parameters** 

- **capability** ([DeviceCapability](#page-53-12)) A capability
- **check** for.  $(t_0)$  –

Returns [True](https://docs.python.org/3/library/constants.html#True) if the given device has the capability or [False](https://docs.python.org/3/library/constants.html#False) otherwise.

Return type [bool](https://docs.python.org/3/library/functions.html#bool)

#### <span id="page-32-0"></span>**size**

The physical size of a device in mm, where meaningful.

This property is only valid on devices with the required data, i.e. tablets, touchpads and touchscreens. For other devices this property raises [AssertionError](https://docs.python.org/3/library/exceptions.html#AssertionError).

Returns (Width, Height) in mm.

Return type [\(float,](https://docs.python.org/3/library/functions.html#float) [float\)](https://docs.python.org/3/library/functions.html#float)

Raises [AssertionError](https://docs.python.org/3/library/exceptions.html#AssertionError)

#### **pointer\_has\_button**(*button*)

Check if a [POINTER](#page-53-13) device has a given button.

**Parameters button**  $(int)$  $(int)$  $(int)$  – Button to check for, see input. h for button definitions.

Returns [True](https://docs.python.org/3/library/constants.html#True) if the device has this button, [False](https://docs.python.org/3/library/constants.html#False) if it does not.

Return type [bool](https://docs.python.org/3/library/functions.html#bool)

Raises [AssertionError](https://docs.python.org/3/library/exceptions.html#AssertionError)

#### **keyboard\_has\_key**(*key*)

Check if a [KEYBOARD](#page-53-14) device has a given key.

**Parameters**  $key$  ([int](https://docs.python.org/3/library/functions.html#int)) – Key to check for, see input. h for key definitions.

Returns [True](https://docs.python.org/3/library/constants.html#True) if the device has this key, [False](https://docs.python.org/3/library/constants.html#False) if it does not.

Return type [bool](https://docs.python.org/3/library/functions.html#bool)

Raises [AssertionError](https://docs.python.org/3/library/exceptions.html#AssertionError)

#### **tablet\_pad\_get\_num\_buttons**()

Return the number of buttons on a device with the [TABLET\\_PAD](#page-53-15) capability.

Buttons on a pad device are numbered sequentially, see [Tablet pad button numbers](https://wayland.freedesktop.org/libinput/doc/latest/tablet-support.html#tablet-pad-buttons) for details.

Returns The number of buttons supported by the device.

#### Return type [int](https://docs.python.org/3/library/functions.html#int)

Raises [AssertionError](https://docs.python.org/3/library/exceptions.html#AssertionError)

#### **tablet\_pad\_get\_num\_rings**()

Return the number of rings a device with the [TABLET\\_PAD](#page-53-15) capability provides.

Returns The number of rings or 0 if the device has no rings.

Return type [int](https://docs.python.org/3/library/functions.html#int)

Raises [AssertionError](https://docs.python.org/3/library/exceptions.html#AssertionError)

#### **tablet\_pad\_get\_num\_strips**()

Return the number of strips a device with the [TABLET\\_PAD](#page-53-15) capability provides.

Returns The number of strips or 0 if the device has no strips.

Return type [int](https://docs.python.org/3/library/functions.html#int)

Raises [AssertionError](https://docs.python.org/3/library/exceptions.html#AssertionError)

#### **tablet\_pad\_get\_num\_mode\_groups**()

Most devices only provide a single mode group, however devices such as the Wacom Cintiq 22HD provide two mode groups.

<span id="page-33-3"></span>If multiple mode groups are available, a caller should use has button(), has ring() and [has\\_strip\(\)](#page-50-5) to associate each button, ring and strip with the correct mode group.

Returns The number of mode groups available on this device.

Return type [int](https://docs.python.org/3/library/functions.html#int)

Raises [AssertionError](https://docs.python.org/3/library/exceptions.html#AssertionError)

#### <span id="page-33-2"></span>**tablet\_pad\_get\_mode\_group**(*group*)

While a reference is kept by the caller, the returned mode group will compare equal with mode group returned by each subsequent call of this method with the same index and mode group returned from [mode\\_group](#page-27-1), provided the event was generated by this mode group.

Parameters group ([int](https://docs.python.org/3/library/functions.html#int)) – A mode group index.

Returns The mode group with the given index or [None](https://docs.python.org/3/library/constants.html#None) if an invalid index is given.

Return type *[TabletPadModeGroup](#page-50-2)*

#### **config**

Device configuration.

Returns An object providing device configuration methods.

Return type *[DeviceConfig](#page-34-1)*

### <span id="page-33-0"></span>**5.2 Seat**

#### <span id="page-33-1"></span>**class** libinput.device.**Seat**(*hseat*, *libinput*)

A seat has two identifiers, the physical name and the logical name.

A device is always assigned to exactly one seat. It may change to a different logical seat but it cannot change physical seats. See [Seats](https://wayland.freedesktop.org/libinput/doc/latest/seats.html) for details.

Two instances of [Seat](#page-33-1) compare equal if they refer to the same physical/logical seat.

#### **physical\_name**

The physical name of the seat.

For libinput contexts created from udev, this is always the same value as passed into  $assign\_seat()$ and all seats from that context will have the same physical name.

The physical name of the seat is one that is usually set by the system or lower levels of the stack. In most cases, this is the base filter for devices - devices assigned to seats outside the current seat will not be available to the caller.

Returns The physical name of this seat.

Return type [str](https://docs.python.org/3/library/stdtypes.html#str)

#### **logical\_name**

The logical name of the seat.

This is an identifier to group sets of devices within the compositor.

Returns The logical name of this seat.

#### Return type [str](https://docs.python.org/3/library/stdtypes.html#str)

## <span id="page-34-2"></span><span id="page-34-0"></span>**5.3 DeviceConfig**

```
class libinput.device.DeviceConfig(*args)
    A configuration object.
```
**tap**

Tapping-related configuration methods.

Returns

Return type *[DeviceConfigTap](#page-35-0)*

#### **calibration**

Calibration matrix configuration methods.

Returns

Return type *[DeviceConfigCalibration](#page-37-0)*

#### **send\_events**

Event sending configuration methods.

#### Returns

Return type *[DeviceConfigSendEvents](#page-38-0)*

#### **accel**

Pointer acceleration configuration methods.

#### Returns

Return type *[DeviceConfigAccel](#page-39-0)*

#### **scroll**

Scrolling configuration methods.

#### Returns

Return type *[DeviceConfigScroll](#page-40-0)*

#### **left\_handed**

Left-handed usage configuration methods.

#### Returns

Return type *[DeviceConfigLeftHanded](#page-42-0)*

#### **click**

Click method configuration methods.

#### Returns

Return type *[DeviceConfigClick](#page-43-0)*

#### **middle\_emulation**

Middle mouse button emulation configuration methods.

#### Returns

Return type *[DeviceConfigMiddleEmulation](#page-44-0)*

#### **dwt**

Disable-while-typing configuration methods.

Returns

Return type *[DeviceConfigDwt](#page-45-0)*

#### <span id="page-35-3"></span>**rotation**

Rotation configuration methods.

#### Returns

#### Return type *[DeviceConfigRotation](#page-45-1)*

#### <span id="page-35-2"></span><span id="page-35-0"></span>**class** libinput.device.**DeviceConfigTap**(*\*args*)

Tapping-related configuration methods.

#### **finger\_count**

Check if the device supports tap-to-click and how many fingers can be used for tapping.

See [set\\_enabled\(\)](#page-35-1) for more information.

Returns The number of fingers that can generate a tap event, or 0 if the device does not support tapping.

#### Return type [int](https://docs.python.org/3/library/functions.html#int)

#### <span id="page-35-1"></span>**set\_enabled**(*state*)

Enable or disable tap-to-click on this device, with a default mapping of 1, 2, 3 finger tap mapping to left, right, middle click, respectively.

Tapping is limited by the number of simultaneous touches supported by the device, see  $finger\_count$ .

Parameters state ([TapState](#page-55-6)) – [ENABLED](#page-55-7) to enable tapping or [DISABLED](#page-55-8) to disable tapping.

Returns A config status code. Disabling tapping on a device that does not support tapping always succeeds.

Return type *[ConfigStatus](#page-55-9)*

#### **enabled**

Check if tap-to-click is enabled on this device.

If the device does not support tapping, this property is always [DISABLED](#page-55-8).

Returns Whether tapping is enabled or disabled.

#### Return type *[TapState](#page-55-6)*

#### **default\_enabled**

The default setting for whether tap-to-click is enabled on this device.

Returns Whether tapping is enabled or disabled.

#### Return type *[TapState](#page-55-6)*

#### set button map (*button map*)

Set the finger number to button number mapping for tap-to-click.

The default mapping on most devices is to have a 1, 2 and 3 finger tap to map to the left, right and middle button, respectively. A device may permit changing the button mapping but disallow specific maps. In this case [UNSUPPORTED](#page-55-10) is returned, the caller is expected to handle this case correctly.

Changing the button mapping may not take effect immediately, the device may wait until it is in a neutral state before applying any changes.

The mapping may be changed when tap-to-click is disabled. The new mapping takes effect when tap-toclick is enabled in the future.

If [finger\\_count](#page-35-2) is 0, this method raises [AssertionError](https://docs.python.org/3/library/exceptions.html#AssertionError).

Parameters **button\_map** ([TapButtonMap](#page-55-11)) – The new finger-to-button number mapping.

<span id="page-36-0"></span>Returns A config status code.

Return type *[ConfigStatus](#page-55-9)*

Raises [AssertionError](https://docs.python.org/3/library/exceptions.html#AssertionError)

#### **button\_map**

The finger number to button number mapping for tap-to-click.

For devices that do not support tapping (i.e. [finger\\_count](#page-35-2) is 0), this property raises [AssertionError](https://docs.python.org/3/library/exceptions.html#AssertionError).

Returns The current finger-to-button number mapping.

Return type *[TapButtonMap](#page-55-11)*

Raises [AssertionError](https://docs.python.org/3/library/exceptions.html#AssertionError)

#### **default\_button\_map**

The default finger number to button number mapping for tap-to-click.

For devices that do not support tapping (i.e.  $finger\_count$  is 0), this property raises [AssertionError](https://docs.python.org/3/library/exceptions.html#AssertionError).

Returns The default finger-to-button number mapping.

Return type *[TapButtonMap](#page-55-11)*

Raises [AssertionError](https://docs.python.org/3/library/exceptions.html#AssertionError)

#### **set\_drag\_enabled**(*state*)

Enable or disable tap-and-drag on this device.

When enabled, a single-finger tap immediately followed by a finger down results in a button down event, subsequent finger motion thus triggers a drag. The button is released on finger up. See [Tap-and-drag](https://wayland.freedesktop.org/libinput/doc/latest/tapping.html#tapndrag) for more details.

**Parameters state** ([DragState](#page-55-12)) – [ENABLED](#page-55-13) to enable, [DISABLED](#page-55-14) to disable tap-and-drag.

Returns Whether this method succeeds.

Return type *[ConfigStatus](#page-55-9)*

#### **drag\_enabled**

Whether tap-and-drag is enabled or disabled on this device.

Returns Whether tap-and-drag is enabled.

Return type *[DragState](#page-55-12)*

#### **default\_drag\_enabled**

Whether tap-and-drag is enabled or disabled by default on this device.

Returns Whether tap-and-drag is enabled by default.

#### Return type *[DragState](#page-55-12)*

#### **set\_drag\_lock\_enabled**(*state*)

Enable or disable drag-lock during tapping on this device.

When enabled, a finger may be lifted and put back on the touchpad within a timeout and the drag process continues. When disabled, lifting the finger during a tap-and-drag will immediately stop the drag. See [Tap-and-drag](https://wayland.freedesktop.org/libinput/doc/latest/tapping.html#tapndrag) for details.

Enabling drag lock on a device that has tapping disabled is permitted, but has no effect until tapping is enabled.

- <span id="page-37-2"></span>**Parameters state** ([DragLockState](#page-55-15)) – [ENABLED](#page-55-16) to enable drag lock or [DISABLED](#page-55-17) to disable drag lock.
- Returns A config status code. Disabling drag lock on a device that does not support tapping always succeeds.

Return type *[ConfigStatus](#page-55-9)*

#### **drag\_lock\_enabled**

Check if drag-lock during tapping is enabled on this device.

If the device does not support tapping, this function always returns [DISABLED](#page-55-17).

Drag lock may be enabled even when tapping is disabled.

Returns Whether drag lock is enabled.

Return type *[DragLockState](#page-55-15)*

#### **default\_drag\_lock\_enabled**

Check if drag-lock during tapping is enabled by default on this device.

If the device does not support tapping, this function always returns [DISABLED](#page-55-17).

Drag lock may be enabled by default even when tapping is disabled by default.

Returns Whether drag lock is enabled by default.

#### Return type *[DragLockState](#page-55-15)*

### <span id="page-37-0"></span>**class** libinput.device.**DeviceConfigCalibration**(*\*args*)

Calibration matrix configuration methods.

#### **has\_matrix**()

Check if the device can be calibrated via a calibration matrix.

**Returns** [True](https://docs.python.org/3/library/constants.html#True) if the device can be calibrated, [False](https://docs.python.org/3/library/constants.html#False) otherwise.

Return type [bool](https://docs.python.org/3/library/functions.html#bool)

#### <span id="page-37-1"></span>**set\_matrix**(*matrix*)

Apply the 3x3 transformation matrix to absolute device coordinates.

This matrix has no effect on relative events.

Given a 6-element array [a, b, c, d, e, f], the matrix is applied as

[ a b c ] [ x ] [ d e f ] \* [ y ] [ 0 0 1 ] [ 1 ]

The translation component (c, f) is expected to be normalized to the device coordinate range. For example, the matrix

[ 1 0 1 ]  $[ 0 1 -1 ]$ [ 0 0 1 ]

moves all coordinates by 1 device-width to the right and 1 device-height up.

The rotation matrix for rotation around the origin is defined as

 $\lceil \cos(a) - \sin(a) \right\rceil$  $[sin(a) \cos(a) 0]$  $[0 \ 0 \ 1]$ 

<span id="page-38-2"></span>Note that any rotation requires an additional translation component to translate the rotated coordinates back into the original device space. The rotation matrixes for 90, 180 and 270 degrees clockwise are:

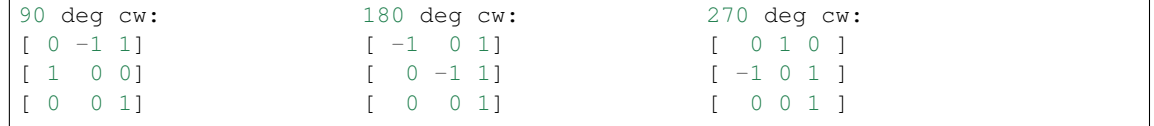

**Parameters matrix** (*iterable*) – An array representing the first two rows of a 3x3 matrix as described above.

Returns A config status code.

Return type *[ConfigStatus](#page-55-9)*

#### **matrix**

The current calibration matrix for this device.

Returns [False](https://docs.python.org/3/library/constants.html#False) if no calibration is set and the returned matrix is the identity matrix, [True](https://docs.python.org/3/library/constants.html#True) otherwise. [tuple](https://docs.python.org/3/library/stdtypes.html#tuple) representing the first two rows of a 3x3 matrix as described in [set\\_matrix\(\)](#page-37-1).

Return type [\(bool,](https://docs.python.org/3/library/functions.html#bool) [\(float,](https://docs.python.org/3/library/functions.html#float) [float,](https://docs.python.org/3/library/functions.html#float) float, float, float, [float\)](https://docs.python.org/3/library/functions.html#float))

#### **default\_matrix**

The default calibration matrix for this device.

On most devices, this is the identity matrix. If the udev property LIBINPUT\_CALIBRATION\_MATRIX is set on the respective udev device, that property's value becomes the default matrix, see [Static device](https://wayland.freedesktop.org/libinput/doc/latest/udev_config.html) [configuration via udev.](https://wayland.freedesktop.org/libinput/doc/latest/udev_config.html)

Returns [False](https://docs.python.org/3/library/constants.html#False) if no calibration is set and the returned matrix is the identity matrix, [True](https://docs.python.org/3/library/constants.html#True) otherwise. [tuple](https://docs.python.org/3/library/stdtypes.html#tuple) representing the first two rows of a  $3x3$  matrix as described in config\_calibration\_set\_matrix().

Return type [\(bool,](https://docs.python.org/3/library/functions.html#bool) [\(float,](https://docs.python.org/3/library/functions.html#float) [float,](https://docs.python.org/3/library/functions.html#float) float, float, float, [float\)](https://docs.python.org/3/library/functions.html#float))

#### <span id="page-38-0"></span>**class** libinput.device.**DeviceConfigSendEvents**(*\*args*)

Event sending configuration methods.

#### **modes**

The possible send-event modes for this device.

These modes define when a device may process and send events.

Returns A bitmask of possible modes.

#### Return type *[SendEventsMode](#page-55-18)*

#### <span id="page-38-1"></span>**set\_mode**(*mode*)

Set the send-event mode for this device.

The mode defines when the device processes and sends events to the caller.

The selected mode may not take effect immediately. Events already received and processed from this device are unaffected and will be passed to the caller on the next call to  $get\_event($ .

If the mode is a bitmask of  $SendEventsMode$ , the device may wait for or generate events until it is in a neutral state. For example, this may include waiting for or generating button release events.

If the device is already suspended, this function does nothing and returns success. Changing the send-event mode on a device that has been removed is permitted.

<span id="page-39-3"></span>**Parameters mode** (SendEvent sMode) – A bitmask of send-events modes.

Returns A config status code.

Return type *[ConfigStatus](#page-55-9)*

#### <span id="page-39-1"></span>**mode**

The send-event mode for this device.

The mode defines when the device processes and sends events to the caller.

If a caller enables the bits for multiple modes, some of which are subsets of another mode libinput may drop the bits that are subsets. In other words, don't expect  $\mathsf{mode}$  $\mathsf{mode}$  $\mathsf{mode}$  to always be exactly the same bitmask as passed into  $set\_mode()$ .

Returns The current bitmask of the send-event mode for this device.

Return type *[SendEventsMode](#page-55-18)*

#### **default\_mode**

The default send-event mode for this device.

The mode defines when the device processes and sends events to the caller.

Returns The bitmask of the send-event mode for this device.

Return type *[SendEventsMode](#page-55-18)*

#### <span id="page-39-0"></span>**class** libinput.device.**DeviceConfigAccel**(*\*args*)

Pointer acceleration configuration methods.

#### **is\_available**()

Check if a device uses libinput-internal pointer-acceleration.

Returns [False](https://docs.python.org/3/library/constants.html#False) if the device is not accelerated, [True](https://docs.python.org/3/library/constants.html#True) if it is accelerated

#### Return type [bool](https://docs.python.org/3/library/functions.html#bool)

#### <span id="page-39-2"></span>**set\_speed**(*speed*)

Set the pointer acceleration speed of this pointer device within a range of [-1, 1], where 0 is the default acceleration for this device, -1 is the slowest acceleration and 1 is the maximum acceleration available on this device.

The actual pointer acceleration mechanism is implementation-dependent, as is the number of steps available within the range. libinput picks the semantically closest acceleration step if the requested value does not match a discrete setting.

**Parameters speed**  $(f$ loat) – The normalized speed, in a range of [-1, 1].

Returns A config status code.

Return type *[ConfigStatus](#page-55-9)*

#### **speed**

The current pointer acceleration setting for this pointer device.

The returned value is normalized to a range of  $[-1, 1]$ . See [set\\_speed\(\)](#page-39-2) for details.

Returns The current speed, range -1 to 1.

#### Return type [float](https://docs.python.org/3/library/functions.html#float)

#### **default\_speed**

The default speed setting for this device, normalized to a range of [-1, 1].

See [set\\_speed\(\)](#page-39-2) for details.

<span id="page-40-1"></span>Returns The default speed setting for this device.

Return type [float](https://docs.python.org/3/library/functions.html#float)

#### **profiles**

A bitmask of the configurable acceleration modes available on this device.

Returns A bitmask of all configurable modes available on this device.

#### Return type *[AccelProfile](#page-56-0)*

#### **set\_profile**(*profile*)

Set the pointer acceleration profile of this pointer device to the given mode.

#### Parameters

• **profile** ([AccelProfile](#page-56-0)) – The mode to set

• **device to.** (the) –

Returns A config status code.

Return type *[ConfigStatus](#page-55-9)*

#### **profile**

The current pointer acceleration profile for this pointer device.

Returns The currently configured pointer acceleration profile.

Return type *[AccelProfile](#page-56-0)*

#### **default\_profile**

The default pointer acceleration profile for this pointer device.

Returns The default acceleration profile for this device.

#### Return type *[AccelProfile](#page-56-0)*

#### <span id="page-40-0"></span>**class** libinput.device.**DeviceConfigScroll**(*\*args*)

Scrolling configuration methods.

#### **has\_natural\_scroll**()

[True](https://docs.python.org/3/library/constants.html#True) if the device supports "natural scrolling".

In traditional scroll mode, the movement of fingers on a touchpad when scrolling matches the movement of the scroll bars. When the fingers move down, the scroll bar moves down, a line of text on the screen moves towards the upper end of the screen. This also matches scroll wheels on mice (wheel down, content moves up).

Natural scrolling is the term coined by Apple for inverted scrolling. In this mode, the effect of scrolling movement of fingers on a touchpad resemble physical manipulation of paper. When the fingers move down, a line of text on the screen moves down (scrollbars move up). This is the opposite of scroll wheels on mice.

A device supporting natural scrolling can be switched between traditional scroll mode and natural scroll mode.

Returns [False](https://docs.python.org/3/library/constants.html#False) if natural scrolling is not supported, [True](https://docs.python.org/3/library/constants.html#True) if natural scrolling is supported by this device.

Return type [bool](https://docs.python.org/3/library/functions.html#bool)

**set\_natural\_scroll\_enabled**(*enable*)

Enable or disable natural scrolling on the device.

**Parameters enable** ([bool](https://docs.python.org/3/library/functions.html#bool)) – [True](https://docs.python.org/3/library/constants.html#True) to enable, [False](https://docs.python.org/3/library/constants.html#False) to disable natural scrolling.

<span id="page-41-1"></span>Returns A config status code.

Return type *[ConfigStatus](#page-55-9)*

#### **natural\_scroll\_enabled**

The current mode for scrolling on this device.

Returns [False](https://docs.python.org/3/library/constants.html#False) if natural scrolling is disabled, [True](https://docs.python.org/3/library/constants.html#True) if enabled.

#### Return type [bool](https://docs.python.org/3/library/functions.html#bool)

#### **default\_natural\_scroll\_enabled**

The default mode for scrolling on this device.

Returns [False](https://docs.python.org/3/library/constants.html#False) if natural scrolling is disabled by default, [True](https://docs.python.org/3/library/constants.html#True) if enabled.

#### Return type [bool](https://docs.python.org/3/library/functions.html#bool)

#### **methods**

Check which scroll methods a device supports.

The method defines when to generate scroll axis events instead of pointer motion events.

Returns A bitmask of possible methods.

#### Return type *[ScrollMethod](#page-56-1)*

#### <span id="page-41-0"></span>**set\_method**(*method*)

Set the scroll method for this device.

The method defines when to generate scroll axis events instead of pointer motion events.

Note: Setting [ON\\_BUTTON\\_DOWN](#page-56-2) enables the scroll method, but scrolling is only activated when the configured [button](#page-42-1) is held down. If no button is set, i.e.  $but \text{to}$  is 0, scrolling cannot activate.

**Parameters method** ([ScrollMethod](#page-56-1)) – The scroll method for this device.

Returns A config status code.

Return type *[ConfigStatus](#page-55-9)*

#### **method**

The scroll method for this device.

The method defines when to generate scroll axis events instead of pointer motion events.

Returns The current scroll method for this device.

#### Return type *[ScrollMethod](#page-56-1)*

#### **default\_method**

The default scroll method for this device.

The method defines when to generate scroll axis events instead of pointer motion events.

Returns The default scroll method for this device.

#### Return type *[ScrollMethod](#page-56-1)*

#### **set\_button**(*button*)

Set the button for the *[ON\\_BUTTON\\_DOWN](#page-56-2)* method for this device.

When the current scroll method is set to [ON\\_BUTTON\\_DOWN](#page-56-2), no button press/release events will be send for the configured button.

<span id="page-42-2"></span>When the configured button is pressed, any motion events along a scroll-capable axis are turned into scroll axis events.

Note: Setting the button does not change the scroll method. To change the scroll method call [set\\_method\(\)](#page-41-0). If the button is 0, button scrolling is effectively disabled.

**Parameters button** ([int](https://docs.python.org/3/library/functions.html#int)) – The button which when pressed switches to sending scroll events.

Returns A config status code.

Return type *[ConfigStatus](#page-55-9)*

#### <span id="page-42-1"></span>**button**

The button for the *[ON\\_BUTTON\\_DOWN](#page-56-2)* method for this device.

If  $ON_BUTTON_DOWN$  scroll method is not supported, or no button is set, this property is 0.

Note: The return value is independent of the currently selected scroll-method. For button scrolling to activate, a device must have the *[ON\\_BUTTON\\_DOWN](#page-56-2)* method enabled, and a non-zero button set as scroll button.

Returns The button which when pressed switches to sending scroll events.

Return type [int](https://docs.python.org/3/library/functions.html#int)

#### **default\_button**

The default button for the *[ON\\_BUTTON\\_DOWN](#page-56-2)* method for this device.

If  $ON_BUTTON_DOWN$  scroll method is not supported, or no default button is set, this property is 0.

Returns The default button for the *[ON\\_BUTTON\\_DOWN](#page-56-2)* method.

#### Return type [int](https://docs.python.org/3/library/functions.html#int)

```
class libinput.device.DeviceConfigLeftHanded(*args)
```
Left-handed usage configuration methods.

#### **is\_available**()

Check if a device has a configuration that supports left-handed usage.

Returns [True](https://docs.python.org/3/library/constants.html#True) if the device can be set to left-handed, or [False](https://docs.python.org/3/library/constants.html#False) otherwise

#### Return type [bool](https://docs.python.org/3/library/functions.html#bool)

#### **set**(*enable*)

Set the left-handed configuration of the device.

The exact behavior is device-dependent. On a mouse and most pointing devices, left and right buttons are swapped but the middle button is unmodified. On a touchpad, physical buttons (if present) are swapped. On a clickpad, the top and bottom software-emulated buttons are swapped where present, the main area of the touchpad remains a left button. Tapping and clickfinger behavior is not affected by this setting.

Changing the left-handed configuration of a device may not take effect until all buttons have been logically released.

Parameters

• **enable** ([bool](https://docs.python.org/3/library/functions.html#bool)) – [False](https://docs.python.org/3/library/constants.html#False) to disable, [True](https://docs.python.org/3/library/constants.html#True) to enable

• **mode.** (left-handed) –

<span id="page-43-1"></span>Returns A configuration status code.

Return type *[ConfigStatus](#page-55-9)*

#### **enabled**

The current left-handed configuration of the device.

Returns [False](https://docs.python.org/3/library/constants.html#False) if the device is in right-handed mode, [True](https://docs.python.org/3/library/constants.html#True) if the device is in left-handed mode.

Return type [bool](https://docs.python.org/3/library/functions.html#bool)

#### **default\_enabled**

The default left-handed configuration of the device.

Returns [False](https://docs.python.org/3/library/constants.html#False) if the device is in right-handed mode by default, or [True](https://docs.python.org/3/library/constants.html#True) if the device is in left-handed mode by default.

#### Return type [bool](https://docs.python.org/3/library/functions.html#bool)

<span id="page-43-0"></span>**class** libinput.device.**DeviceConfigClick**(*\*args*)

Click method configuration methods.

#### **methods**

Check which button click methods a device supports.

The button click method defines when to generate software-emulated buttons, usually on a device that does not have a specific physical button available.

Returns A bitmask of possible methods.

Return type *[ClickMethod](#page-56-3)*

#### **set\_method**(*method*)

Set the button click method for this device.

The button click method defines when to generate software-emulated buttons, usually on a device that does not have a specific physical button available.

Note: The selected click method may not take effect immediately. The device may require changing to a neutral state first before activating the new method.

Parameters method ([ClickMethod](#page-56-3)) - The button click method.

Returns A config status code.

Return type *[ConfigStatus](#page-55-9)*

#### **method**

The button click method for this device.

The button click method defines when to generate software-emulated buttons, usually on a device that does not have a specific physical button available.

Returns The current button click method for this device.

#### Return type *[ClickMethod](#page-56-3)*

#### **default\_method**

The default button click method for this device.

<span id="page-44-2"></span>The button click method defines when to generate software-emulated buttons, usually on a device that does not have a specific physical button available.

Returns The default button click method for this device.

Return type *[ClickMethod](#page-56-3)*

<span id="page-44-1"></span><span id="page-44-0"></span>**class** libinput.device.**DeviceConfigMiddleEmulation**(*\*args*)

Middle mouse button emulation configuration methods.

#### **is\_available**()

Check if middle mouse button emulation configuration is available on this device.

See [Middle button emulation](https://wayland.freedesktop.org/libinput/doc/latest/middle_button_emulation.html) for details.

Note: Some devices provide middle mouse button emulation but do not allow enabling/disabling that emulation. These devices return [False](https://docs.python.org/3/library/constants.html#False) in  $is$  available.

**Returns** [True](https://docs.python.org/3/library/constants.html#True) if middle mouse button emulation is available and can be configured, [False](https://docs.python.org/3/library/constants.html#False) otherwise.

#### Return type [bool](https://docs.python.org/3/library/functions.html#bool)

#### **set\_enabled**(*state*)

Enable or disable middle button emulation on this device.

When enabled, a simultaneous press of the left and right button generates a middle mouse button event. Releasing the buttons generates a middle mouse button release, the left and right button events are discarded otherwise.

See [Middle button emulation](https://wayland.freedesktop.org/libinput/doc/latest/middle_button_emulation.html) for details.

Parameters **state** ([MiddleEmulationState](#page-56-4)) – [DISABLED](#page-56-5) to disable, [ENABLED](#page-56-6) to enable middle button emulation.

Returns A config status code. Disabling middle button emulation on a device that does not support middle button emulation always succeeds.

Return type *[ConfigStatus](#page-55-9)*

#### **enabled**

Check if configurable middle button emulation is enabled on this device.

See [Middle button emulation](https://wayland.freedesktop.org/libinput/doc/latest/middle_button_emulation.html) for details.

If the device does not have configurable middle button emulation, this method returns [DISABLED](#page-56-5).

Note: Some devices provide middle mouse button emulation but do not allow enabling/disabling that emulation. These devices always return [DISABLED](#page-56-5).

Returns [DISABLED](#page-56-5) if disabled or not available/configurable, [ENABLED](#page-56-6) if enabled.

Return type *[MiddleEmulationState](#page-56-4)*

#### **default\_enabled**

Check if configurable middle button emulation is enabled by default on this device.

See [Middle button emulation](https://wayland.freedesktop.org/libinput/doc/latest/middle_button_emulation.html) for details.

<span id="page-45-2"></span>If the device does not have configurable middle button emulation, this method returns [DISABLED](#page-56-5).

Note: Some devices provide middle mouse button emulation but do not allow enabling/disabling that emulation. These devices always return [DISABLED](#page-56-5).

Returns [DISABLED](#page-56-5) if disabled or not available, [ENABLED](#page-56-6) if enabled.

Return type *[MiddleEmulationState](#page-56-4)*

#### <span id="page-45-0"></span>**class** libinput.device.**DeviceConfigDwt**(*\*args*)

Disable-while-typing configuration methods.

#### **is\_available**()

Check if this device supports configurable disable-while-typing feature.

This feature is usually available on built-in touchpads and disables the touchpad while typing. See [Disable](https://wayland.freedesktop.org/libinput/doc/latest/palm_detection.html#disable-while-typing)[while-typing](https://wayland.freedesktop.org/libinput/doc/latest/palm_detection.html#disable-while-typing) for details.

Returns [False](https://docs.python.org/3/library/constants.html#False) if this device does not support disable-while-typing, or [True](https://docs.python.org/3/library/constants.html#True) otherwise.

#### Return type [bool](https://docs.python.org/3/library/functions.html#bool)

#### **set\_enabled**(*state*)

Enable or disable the disable-while-typing feature.

When enabled, the device will be disabled while typing and for a short period after. See [Disable-while](https://wayland.freedesktop.org/libinput/doc/latest/palm_detection.html#disable-while-typing)[typing](https://wayland.freedesktop.org/libinput/doc/latest/palm_detection.html#disable-while-typing) for details.

Note: Enabling or disabling disable-while-typing may not take effect immediately.

- **Parameters state** ([DwtState](#page-56-7)) [DISABLED](#page-56-8) to disable disable-while-typing, [ENABLED](#page-56-9) to enable.
- Returns A config status code. Disabling disable-while-typing on a device that does not support the feature always succeeds.

Return type *[ConfigStatus](#page-55-9)*

#### **enabled**

Check if the disable-while typing feature is currently enabled on this device.

If the device does not support disable-while-typing, this property is [DISABLED](#page-56-8).

Returns [DISABLED](#page-56-8) if disabled, [ENABLED](#page-56-9) if enabled.

Return type *[DwtState](#page-56-7)*

#### **default\_enabled**

Check if the disable-while typing feature is enabled on this device by default.

If the device does not support disable-while-typing, this property is [DISABLED](#page-56-8).

Returns [DISABLED](#page-56-8) if disabled, [ENABLED](#page-56-9) if enabled.

#### Return type *[DwtState](#page-56-7)*

<span id="page-45-1"></span>**class** libinput.device.**DeviceConfigRotation**(*\*args*) Rotation configuration methods.

#### <span id="page-46-0"></span>**is\_available**()

Check whether a device can have a custom rotation applied.

Returns [True](https://docs.python.org/3/library/constants.html#True) if a device can be rotated, [False](https://docs.python.org/3/library/constants.html#False) otherwise.

#### Return type [bool](https://docs.python.org/3/library/functions.html#bool)

#### **set\_angle**(*degrees\_cw*)

Set the rotation of a device in degrees clockwise off the logical neutral position.

Any subsequent motion events are adjusted according to the given angle.

The angle has to be in the range of [0, 360] degrees, otherwise this method returns [INVALID](#page-55-19). If the angle is a multiple of 360 or negative, the caller must ensure the correct ranging before calling this method.

libinput guarantees that this method accepts multiples of 90 degrees. If a value is within the [0, 360] range but not a multiple of 90 degrees, this method may return *[INVALID](#page-55-19)* if the underlying device or implementation does not support finer-grained rotation angles.

The rotation angle is applied to all motion events emitted by the device. Thus, rotating the device also changes the angle required or presented by scrolling, gestures, etc.

**Parameters degrees\_cw** ([int](https://docs.python.org/3/library/functions.html#int)) – The angle in degrees clockwise.

Returns A config status code. Setting a rotation of 0 degrees on a device that does not support rotation always succeeds.

#### Return type *[ConfigStatus](#page-55-9)*

#### **angle**

The current rotation of a device in degrees clockwise off the logical neutral position.

If this device does not support rotation, the return value is always 0.

Returns The angle in degrees clockwise.

#### Return type [int](https://docs.python.org/3/library/functions.html#int)

#### **default\_angle**

The default rotation of a device in degrees clockwise off the logical neutral position.

If this device does not support rotation, the return value is always 0.

Returns The default angle in degrees clockwise.

Return type [int](https://docs.python.org/3/library/functions.html#int)

# CHAPTER 6

Misc. objects

### <span id="page-48-4"></span><span id="page-48-1"></span><span id="page-48-0"></span>**6.1 TabletTool**

```
class libinput.define.TabletTool(htablettool, libinput)
```
An object representing a tool being used by a device with the [TABLET\\_TOOL](#page-53-16) capability.

Tablet events generated by such a device are bound to a specific tool rather than coming from the device directly. Depending on the hardware it is possible to track the same physical tool across multiple  $Device$  instances, see [Tracking unique tools.](https://wayland.freedesktop.org/libinput/doc/latest/tablet-support.html#tablet-serial-numbers)

As long as a reference to a  $TabletTool$  is kept, multiple instances will compare equal if they refer to the same physical tool and the hardware supports it.

#### <span id="page-48-3"></span>**type**

The tool type of a tool object.

See [Vendor-specific tablet tool types](https://wayland.freedesktop.org/libinput/doc/latest/tablet-support.html#tablet-tool-types) for details.

Returns The tool type for this tool object.

#### Return type *[TabletToolType](#page-54-16)*

#### **tool\_id**

The tool ID of a tool object.

If nonzero, this number identifies the specific type of the tool with more precision than the type returned in  $type$ , see [Vendor-specific tablet tool types.](https://wayland.freedesktop.org/libinput/doc/latest/tablet-support.html#tablet-tool-types) Not all tablets support a tool ID.

Tablets known to support tool IDs include the Wacom Intuos 3, 4, 5, Wacom Cintiq and Wacom Intuos Pro series.

Returns The tool ID for this tool object or 0 if none is provided.

Return type [int](https://docs.python.org/3/library/functions.html#int)

#### **has\_pressure**()

Return whether the tablet tool supports pressure.

Returns [True](https://docs.python.org/3/library/constants.html#True) if the axis is available, [False](https://docs.python.org/3/library/constants.html#False) otherwise.

#### Return type [bool](https://docs.python.org/3/library/functions.html#bool)

#### <span id="page-49-0"></span>**has\_distance**()

Return whether the tablet tool supports distance.

Returns [True](https://docs.python.org/3/library/constants.html#True) if the axis is available, [False](https://docs.python.org/3/library/constants.html#False) otherwise.

#### Return type [bool](https://docs.python.org/3/library/functions.html#bool)

#### **has\_tilt**()

Return whether the tablet tool supports tilt.

Returns [True](https://docs.python.org/3/library/constants.html#True) if the axis is available, [False](https://docs.python.org/3/library/constants.html#False) otherwise.

#### Return type [bool](https://docs.python.org/3/library/functions.html#bool)

#### **has\_rotation**()

Return whether the tablet tool supports z-rotation.

Returns [True](https://docs.python.org/3/library/constants.html#True) if the axis is available, [False](https://docs.python.org/3/library/constants.html#False) otherwise.

#### Return type [bool](https://docs.python.org/3/library/functions.html#bool)

#### **has\_slider**()

Return whether the tablet tool has a slider axis.

Returns [True](https://docs.python.org/3/library/constants.html#True) if the axis is available, [False](https://docs.python.org/3/library/constants.html#False) otherwise.

#### Return type [bool](https://docs.python.org/3/library/functions.html#bool)

#### has wheel()

Return whether the tablet tool has a relative wheel.

Returns [True](https://docs.python.org/3/library/constants.html#True) if the axis is available, [False](https://docs.python.org/3/library/constants.html#False) otherwise.

#### Return type [bool](https://docs.python.org/3/library/functions.html#bool)

#### **has\_button**(*button*)

Check if a tablet tool has a specified button.

Parameters **button** ([int](https://docs.python.org/3/library/functions.html#int)) – Button to check for. See input.h.

Returns [True](https://docs.python.org/3/library/constants.html#True) if the tool supports this button, [False](https://docs.python.org/3/library/constants.html#False) if it does not.

#### Return type [bool](https://docs.python.org/3/library/functions.html#bool)

#### **is\_unique**()

Return  $True$  if the physical tool can be uniquely identified by libinput, or  $False$  otherwise.

If a tool can be uniquely identified, keeping a reference to the tool allows tracking the tool across proximity out sequences and across compatible tablets. See [Tracking unique tools](https://wayland.freedesktop.org/libinput/doc/latest/tablet-support.html#tablet-serial-numbers) for more details.

Returns [True](https://docs.python.org/3/library/constants.html#True) if the tool can be uniquely identified, [False](https://docs.python.org/3/library/constants.html#False) otherwise.

Return type [bool](https://docs.python.org/3/library/functions.html#bool)

#### **serial**

The serial number of a tool.

If the tool does not report a serial number, this method returns zero. See [Tracking unique tools](https://wayland.freedesktop.org/libinput/doc/latest/tablet-support.html#tablet-serial-numbers) for details.

Returns The tool serial number.

Return type [int](https://docs.python.org/3/library/functions.html#int)

# <span id="page-50-6"></span><span id="page-50-0"></span>**6.2 TabletPadModeGroup**

#### <span id="page-50-2"></span>**class** libinput.define.**TabletPadModeGroup**(*hmodegroup*, *libinput*)

A mode on a tablet pad is a virtual grouping of functionality, usually based on some visual feedback like LEDs on the pad.

The set of buttons, rings and strips that share the same mode are a "mode group". Whenever the mode changes, all buttons, rings and strips within this mode group are affected. See [Tablet pad modes](https://wayland.freedesktop.org/libinput/doc/latest/tablet-support.html#tablet-pad-modes) for detail.

Most tablets only have a single mode group, some tablets provide multiple mode groups through independent banks of LEDs (e.g. the Wacom Cintiq 24HD). libinput guarantees that at least one mode group is always available.

#### **index**

The returned number is the same index as passed to  $t$  ables  $t$ \_pad\_get\_mode\_group().

For tablets with only one mode this number is always 0.

Returns The numeric index this mode group represents, starting at 0.

Return type [int](https://docs.python.org/3/library/functions.html#int)

#### **num\_modes**

Query the mode group for the number of available modes.

The number of modes is usually decided by the number of physical LEDs available on the device. Different [mode](#page-50-1) groups may have a different number of modes. Use  $\text{mod}e$  to get the currently active mode.

libinput guarantees that at least one mode is available. A device without mode switching capability has a single mode group and a single mode.

Returns The number of modes available in this mode group.

#### Return type [int](https://docs.python.org/3/library/functions.html#int)

#### <span id="page-50-1"></span>**mode**

The current mode this mode group is in.

Returns The numeric index of the current mode in this group, starting at 0.

#### Return type [int](https://docs.python.org/3/library/functions.html#int)

#### <span id="page-50-3"></span>**has\_button**(*button*)

Devices without mode switching capabilities return [True](https://docs.python.org/3/library/constants.html#True) for every button.

Parameters **button** ([int](https://docs.python.org/3/library/functions.html#int)) – A button index, starting at 0.

**Returns** [True](https://docs.python.org/3/library/constants.html#True) if the given button index is part of this mode group or  $False$  otherwise.

#### Return type [bool](https://docs.python.org/3/library/functions.html#bool)

#### <span id="page-50-4"></span>**has\_ring**(*ring*)

Devices without mode switching capabilities return [True](https://docs.python.org/3/library/constants.html#True) for every ring.

**Parameters**  $\text{ring}(int) - A$  $\text{ring}(int) - A$  $\text{ring}(int) - A$  **ring index, starting at 0.** 

Returns [True](https://docs.python.org/3/library/constants.html#True) if the given ring index is part of this mode group or [False](https://docs.python.org/3/library/constants.html#False) otherwise.

#### Return type [bool](https://docs.python.org/3/library/functions.html#bool)

#### <span id="page-50-5"></span>**has\_strip**(*strip*)

Devices without mode switching capabilities return [True](https://docs.python.org/3/library/constants.html#True) for every strip.

**Parameters strip**  $(int) - A$  $(int) - A$  $(int) - A$  strip index, starting at 0.

Returns [True](https://docs.python.org/3/library/constants.html#True) if the given strip index is part of this mode group or [False](https://docs.python.org/3/library/constants.html#False) otherwise.

Return type [bool](https://docs.python.org/3/library/functions.html#bool)

<span id="page-51-0"></span>**button\_is\_toggle**(*button*)

The toggle button in a mode group is the button assigned to cycle to or directly assign a new mode when pressed.

Not all devices have a toggle button and some devices may have more than one toggle button. For example, the Wacom Cintiq 24HD has six toggle buttons in two groups, each directly selecting one of the three modes per group.

Devices without mode switching capabilities return [False](https://docs.python.org/3/library/constants.html#False) for every button.

**Parameters button**  $(int) - A$  $(int) - A$  $(int) - A$  button index, starting at 0.

Returns [True](https://docs.python.org/3/library/constants.html#True) if the button is a mode toggle button for this group, or [False](https://docs.python.org/3/library/constants.html#False) otherwise.

Return type [bool](https://docs.python.org/3/library/functions.html#bool)

# CHAPTER 7

## Constants and Enumerations

```
class libinput.constant.LogPriority(*args, **kwds)
    DEBUG = 10
    INFO = 20
    ERROR = 30
class libinput.constant.ContextType(*args, **kwds)
    PATH = 1
    UDEV = 2
class libinput.constant.EventType(*args, **kwds)
    NONE = 0
    DEVICE_ADDED = 1
    DEVICE_REMOVED = 2
    KEYBOARD_KEY = 300
    POINTER_MOTION = 400
    POINTER_MOTION_ABSOLUTE = 401
    POINTER_BUTTON = 402
    POINTER_AXIS = 403
    TOUCH_DOWN = 500
    TOUCH_UP = 501
    TOUCH_MOTION = 502
    TOUCH_CANCEL = 503
```

```
TOUCH_FRAME = 504
   TABLET_TOOL_AXIS = 600
   TABLET_TOOL_PROXIMITY = 601
   TABLET_TOOL_TIP = 602
   TABLET_TOOL_BUTTON = 603
   TABLET_PAD_BUTTON = 700
   TABLET_PAD_RING = 701
   TABLET_PAD_STRIP = 702
   GESTURE_SWIPE_BEGIN = 800
   GESTURE SWIPE UPDATE = 801
   GESTURE_SWIPE_END = 802
   GESTURE_PINCH_BEGIN = 803
   GESTURE_PINCH_UPDATE = 804
   GESTURE_PINCH_END = 805
   SWITCH_TOGGLE = 900
   is_device()
       DeviceNotifyEvent.
   is_keyboard()
       KeyboardEvent.
   is_pointer()
       PointerEvent.
   is_touch()
       TouchEvent.
   is tablet tool()
       Macro to check if this event is a Tablet ToolEvent.
   is_tablet_pad()
       TabletPadEvent.
   is_gesture()
       Macro to check if this event is a GestureEvent.
   is_switch()
       SwitchEvent.
class libinput.constant.DeviceCapability(*args, **kwds)
   KEYBOARD = 0
   POINTER = 1
   TOUCH = 2
   TABLET_TOOL = 3
   TABLET_PAD = 4
   GESTURE = 5
```

```
SWITCH = 6
class libinput.constant.KeyState(*args, **kwds)
    RELEASED = 0
    PRESSED = 1
class libinput.constant.Led(*args, **kwds)
    NUM_LOCK = 1
    CAPS_LOCK = 2
    SCROLL_LOCK = 4
class libinput.constant.ButtonState(*args, **kwds)
    RELEASED = 0
    PRESSED = 1
class libinput.constant.PointerAxis(*args, **kwds)
    SCROLL_VERTICAL = 0
    SCROLL_HORIZONTAL = 1
class libinput.constant.PointerAxisSource(*args, **kwds)
    NONE = 0
    WHEEL = 1FINGER = 2
    CONTINUOUS = 3
    WHEEL_TILT = 4
class libinput.constant.TabletPadRingAxisSource(*args, **kwds)
    UNKNOWN = 1
    FINGER = 2
class libinput.constant.TabletPadStripAxisSource(*args, **kwds)
    UNKNOWN = 1
    FINGER = 2
class libinput.constant.TabletToolType(*args, **kwds)
    PEN = 1
    ERASER = 2
    BRUSH = 3
    PENCIL = 4
```
<span id="page-55-20"></span><span id="page-55-19"></span><span id="page-55-18"></span><span id="page-55-17"></span><span id="page-55-16"></span><span id="page-55-15"></span><span id="page-55-14"></span><span id="page-55-13"></span><span id="page-55-12"></span><span id="page-55-11"></span><span id="page-55-10"></span><span id="page-55-9"></span><span id="page-55-8"></span><span id="page-55-7"></span><span id="page-55-6"></span><span id="page-55-5"></span><span id="page-55-4"></span><span id="page-55-3"></span><span id="page-55-2"></span><span id="page-55-1"></span><span id="page-55-0"></span>**AIRBRUSH = 5 MOUSE = 6 LENS = 7 class** libinput.constant.**TabletToolProximityState**(*\*args*, *\*\*kwds*) **OUT = 0 IN = 1 class** libinput.constant.**TabletToolTipState**(*\*args*, *\*\*kwds*) **UP = 0 DOWN = 1 class** libinput.constant.**SwitchState**(*\*args*, *\*\*kwds*) **OFF = 0 ON = 1 class** libinput.constant.**Switch**(*\*args*, *\*\*kwds*) **LID = 1 class** libinput.constant.**ConfigStatus**(*\*args*, *\*\*kwds*) **SUCCESS = 0 UNSUPPORTED = 1 INVALID = 2 class** libinput.constant.**TapState**(*\*args*, *\*\*kwds*) **DISABLED = 0 ENABLED = 1 class** libinput.constant.**TapButtonMap**(*\*args*, *\*\*kwds*) **LRM = 0 LMR = 1 class** libinput.constant.**DragState**(*\*args*, *\*\*kwds*) **DISABLED = 0 ENABLED = 1 class** libinput.constant.**DragLockState**(*\*args*, *\*\*kwds*) **DISABLED = 0**

```
class libinput.constant.SendEventsMode(*args, **kwds)
    ENABLED = 0
    DISABLED = 1
    DISABLED_ON_EXTERNAL_MOUSE = 2
class libinput.constant.AccelProfile(*args, **kwds)
    NONE = 0
    FLAT = 1
    ADAPTIVE = 2
class libinput.constant.ClickMethod(*args, **kwds)
    NONE = 0
    BUTTON_AREAS = 1
    CLICKFINGER = 2
class libinput.constant.MiddleEmulationState(*args, **kwds)
    DISABLED = 0
    ENABLED = 1
class libinput.constant.ScrollMethod(*args, **kwds)
    NO_SCROLL = 0
    SCROLL_2FG = 1
    EDGE = 2
    ON_BUTTON_DOWN = 4
class libinput.constant.DwtState(*args, **kwds)
    DISABLED = 0
    ENABLED = 1
```
# CHAPTER 8

**Contributors** 

<span id="page-58-0"></span>• Thanks to [Peter Hutterer](https://github.com/whot) for his advice on designing a pythonic API.

# Python Module Index

# <span id="page-60-0"></span>l

libinput, [7](#page-10-0) libinput.constant, [49](#page-52-0) libinput.define, [45](#page-48-1) libinput.device, [27](#page-30-1) libinput.event, [11](#page-14-1)

## Index

### Symbols

\_\_init\_\_() (libinput.LibInput method), [7](#page-10-5)

### A

absolute\_coords (libinput.event.PointerEvent attribute), [12](#page-15-2)

accel (libinput.device.DeviceConfig attribute), [31](#page-34-2)

AccelProfile (class in libinput.constant), [53](#page-56-10)

ADAPTIVE (libinput.constant.AccelProfile attribute), [53](#page-56-10) add\_device() (libinput.LibInputPath method), [8](#page-11-4)

AIRBRUSH (libinput.constant.TabletToolType attribute), [51](#page-54-17)

angle (libinput.device.DeviceConfigRotation attribute), [43](#page-46-0)

angle\_delta (libinput.event.GestureEvent attribute), [17](#page-20-0) assign\_seat() (libinput.LibInputUdev method), [9](#page-12-2) axis\_source (libinput.event.PointerEvent attribute), [13](#page-16-3)

# B

BRUSH (libinput.constant.TabletToolType attribute), [51](#page-54-17) button (libinput.device.DeviceConfigScroll attribute), [39](#page-42-2) button (libinput.event.PointerEvent attribute), [12](#page-15-2)

button (libinput.event.TabletToolEvent attribute), [21](#page-24-1)

- BUTTON\_AREAS (libinput.constant.ClickMethod attribute), [53](#page-56-10)
- button\_is\_toggle() (libinput.define.TabletPadModeGroup method), [48](#page-51-0)
- button map (libinput.device.DeviceConfigTap attribute), [33](#page-36-0)
- button\_number (libinput.event.TabletPadEvent attribute), [23](#page-26-0)
- button state (libinput.event.PointerEvent attribute), [13](#page-16-3)
- button\_state (libinput.event.TabletPadEvent attribute), [23](#page-26-0)
- button\_state (libinput.event.TabletToolEvent attribute), [22](#page-25-2)

ButtonState (class in libinput.constant), [51](#page-54-17)

# C

calibration (libinput.device.DeviceConfig attribute), [31](#page-34-2)

cancelled (libinput.event.GestureEvent attribute), [17](#page-20-0) CAPS\_LOCK (libinput.constant.Led attribute), [51](#page-54-17) click (libinput.device.DeviceConfig attribute), [31](#page-34-2) CLICKFINGER (libinput.constant.ClickMethod attribute), [53](#page-56-10) ClickMethod (class in libinput.constant), [53](#page-56-10) config (libinput.device.Device attribute), [30](#page-33-3) ConfigStatus (class in libinput.constant), [52](#page-55-20) ContextType (class in libinput.constant), [49](#page-52-17) CONTINUOUS (libinput.constant.PointerAxisSource attribute), [51](#page-54-17) coords (libinput.event.TabletToolEvent attribute), [19](#page-22-0) coords (libinput.event.TouchEvent attribute), [16](#page-19-3) coords\_have\_changed (libinput.event.TabletToolEvent attribute), [18](#page-21-2)

## D

DEBUG (libinput.constant.LogPriority attribute), [49](#page-52-17)

default angle (libinput.device.DeviceConfigRotation attribute), [43](#page-46-0)

default\_button (libinput.device.DeviceConfigScroll attribute), [39](#page-42-2)

default\_button\_map (libinput.device.DeviceConfigTap attribute), [33](#page-36-0)

default\_drag\_enabled (libinput.device.DeviceConfigTap attribute), [33](#page-36-0)

default\_drag\_lock\_enabled (libinput.device.DeviceConfigTap attribute), [34](#page-37-2)

default\_enabled (libinput.device.DeviceConfigDwt attribute), [42](#page-45-2)

default\_enabled (libinput.device.DeviceConfigLeftHanded attribute), [40](#page-43-1)

- default\_enabled (libinput.device.DeviceConfigMiddleEmulation attribute), [41](#page-44-2)
- default\_enabled (libinput.device.DeviceConfigTap attribute), [32](#page-35-3)

default matrix (libinput.device.DeviceConfigCalibration attribute), [35](#page-38-2)

default\_method (libinput.device.DeviceConfigClick attribute), [40](#page-43-1)

- default method (libinput.device.DeviceConfigScroll attribute), [38](#page-41-1)
- default\_mode (libinput.device.DeviceConfigSendEvents attribute), [36](#page-39-3)
- default\_natural\_scroll\_enabled (libinput.device.DeviceConfigScroll attribute), [38](#page-41-1)
- default\_profile (libinput.device.DeviceConfigAccel attribute), [37](#page-40-1)
- default\_speed (libinput.device.DeviceConfigAccel attribute), [36](#page-39-3)
- delta (libinput.event.GestureEvent attribute), [17](#page-20-0)
- delta (libinput.event.PointerEvent attribute), [12](#page-15-2)
- delta (libinput.event.TabletToolEvent attribute), [19](#page-22-0)
- delta\_unaccelerated (libinput.event.GestureEvent attribute), [17](#page-20-0)
- delta\_unaccelerated (libinput.event.PointerEvent attribute), [12](#page-15-2)
- Device (class in libinput.device), [27](#page-30-5)
- device (libinput.event.Event attribute), [11](#page-14-5)
- DEVICE\_ADDED (libinput.constant.EventType attribute), [49](#page-52-17)
- DEVICE\_REMOVED (libinput.constant.EventType attribute), [49](#page-52-17)
- DeviceCapability (class in libinput.constant), [50](#page-53-17)
- DeviceConfig (class in libinput.device), [31](#page-34-2)
- DeviceConfigAccel (class in libinput.device), [36](#page-39-3)
- DeviceConfigCalibration (class in libinput.device), [34](#page-37-2)
- DeviceConfigClick (class in libinput.device), [40](#page-43-1)
- DeviceConfigDwt (class in libinput.device), [42](#page-45-2)
- DeviceConfigLeftHanded (class in libinput.device), [39](#page-42-2)
- DeviceConfigMiddleEmulation (class in libinput.device), [41](#page-44-2)
- DeviceConfigRotation (class in libinput.device), [42](#page-45-2)
- DeviceConfigScroll (class in libinput.device), [37](#page-40-1)
- DeviceConfigSendEvents (class in libinput.device), [35](#page-38-2)
- DeviceConfigTap (class in libinput.device), [32](#page-35-3)
- DeviceNotifyEvent (class in libinput.event), [25](#page-28-2)
- DISABLED (libinput.constant.DragLockState attribute), [52](#page-55-20)
- DISABLED (libinput.constant.DragState attribute), [52](#page-55-20)
- DISABLED (libinput.constant.DwtState attribute), [53](#page-56-10)
- DISABLED (libinput.constant.MiddleEmulationState attribute), [53](#page-56-10)
- DISABLED (libinput.constant.SendEventsMode attribute), [53](#page-56-10)
- DISABLED (libinput.constant.TapState attribute), [52](#page-55-20)
- DISABLED\_ON\_EXTERNAL\_MOUSE (libinput.constant.SendEventsMode attribute), [53](#page-56-10)
- distance (libinput.event.TabletToolEvent attribute), [20](#page-23-0)
- distance\_has\_changed (libinput.event.TabletToolEvent attribute), [18](#page-21-2)
- DOWN (libinput.constant.TabletToolTipState attribute),

[52](#page-55-20)

- drag\_enabled (libinput.device.DeviceConfigTap attribute), [33](#page-36-0)
- drag\_lock\_enabled (libinput.device.DeviceConfigTap attribute), [34](#page-37-2)
- DragLockState (class in libinput.constant), [52](#page-55-20)
- DragState (class in libinput.constant), [52](#page-55-20)
- dwt (libinput.device.DeviceConfig attribute), [31](#page-34-2)
- DwtState (class in libinput.constant), [53](#page-56-10)

#### E

EDGE (libinput.constant.ScrollMethod attribute), [53](#page-56-10) ENABLED (libinput.constant.DragLockState attribute), [52](#page-55-20) ENABLED (libinput.constant.DragState attribute), [52](#page-55-20) ENABLED (libinput.constant.DwtState attribute), [53](#page-56-10) ENABLED (libinput.constant.MiddleEmulationState attribute), [53](#page-56-10) ENABLED (libinput.constant.SendEventsMode attribute), [53](#page-56-10) ENABLED (libinput.constant.TapState attribute), [52](#page-55-20) enabled (libinput.device.DeviceConfigDwt attribute), [42](#page-45-2) enabled (libinput.device.DeviceConfigLeftHanded attribute), [40](#page-43-1) enabled (libinput.device.DeviceConfigMiddleEmulation attribute), [41](#page-44-2) enabled (libinput.device.DeviceConfigTap attribute), [32](#page-35-3) ERASER (libinput.constant.TabletToolType attribute), [51](#page-54-17) ERROR (libinput.constant.LogPriority attribute), [49](#page-52-17) Event (class in libinput.event), [11](#page-14-5) EventType (class in libinput.constant), [49](#page-52-17) F FINGER (libinput.constant.PointerAxisSource attribute), [51](#page-54-17)

FINGER (libinput.constant.TabletPadRingAxisSource attribute), [51](#page-54-17)

FINGER (libinput.constant.TabletPadStripAxisSource attribute), [51](#page-54-17)

finger\_count (libinput.device.DeviceConfigTap attribute), [32](#page-35-3)

finger\_count (libinput.event.GestureEvent attribute), [16](#page-19-3) FLAT (libinput.constant.AccelProfile attribute), [53](#page-56-10)

### G

- GESTURE (libinput.constant.DeviceCapability attribute), [50](#page-53-17)
- GESTURE\_PINCH\_BEGIN (libinput.constant.EventType attribute), [50](#page-53-17)
- GESTURE\_PINCH\_END (libinput.constant.EventType attribute), [50](#page-53-17)
- GESTURE\_PINCH\_UPDATE (libinput.constant.EventType attribute), [50](#page-53-17)

GESTURE\_SWIPE\_BEGIN (libinput.constant.EventType attribute), [50](#page-53-17)

GESTURE\_SWIPE\_END (libinput.constant.EventType attribute), [50](#page-53-17)

GESTURE SWIPE UPDATE (libinput.constant.EventType attribute), [50](#page-53-17)

GestureEvent (class in libinput.event), [16](#page-19-3)

get axis value() (libinput.event.PointerEvent method), [13](#page-16-3)

get\_axis\_value\_discrete() (libinput.event.PointerEvent method), [14](#page-17-3)

get\_event() (libinput.LibInput method), [8](#page-11-4)

### H

has  $axis()$  (libinput.event.PointerEvent method), [13](#page-16-3)

has button() (libinput.define.TabletPadModeGroup method), [47](#page-50-6)

has\_button() (libinput.define.TabletTool method), [46](#page-49-0)

has\_capability() (libinput.device.Device method), [28](#page-31-0)

has\_distance() (libinput.define.TabletTool method), [46](#page-49-0)

has matrix() (libinput.device.DeviceConfigCalibration method), [34](#page-37-2)

has\_natural\_scroll() (libinput.device.DeviceConfigScroll method), [37](#page-40-1)

has\_pressure() (libinput.define.TabletTool method), [45](#page-48-4)

has\_ring() (libinput.define.TabletPadModeGroup method), [47](#page-50-6)

has\_rotation() (libinput.define.TabletTool method), [46](#page-49-0)

has\_slider() (libinput.define.TabletTool method), [46](#page-49-0)

has\_strip() (libinput.define.TabletPadModeGroup method), [47](#page-50-6)

has tilt() (libinput.define.TabletTool method), [46](#page-49-0) has\_wheel() (libinput.define.TabletTool method), [46](#page-49-0)

## I

id product (libinput.device.Device attribute), [27](#page-30-5)

id vendor (libinput.device.Device attribute), [27](#page-30-5)

IN (libinput.constant.TabletToolProximityState attribute), [52](#page-55-20)

index (libinput.define.TabletPadModeGroup attribute), [47](#page-50-6) INFO (libinput.constant.LogPriority attribute), [49](#page-52-17)

INVALID (libinput.constant.ConfigStatus attribute), [52](#page-55-20)

is\_available() (libinput.device.DeviceConfigAccel method), [36](#page-39-3)

is\_available() (libinput.device.DeviceConfigDwt method), [42](#page-45-2)

- is\_available() (libinput.device.DeviceConfigLeftHanded method), [39](#page-42-2)
- is available() (libinput.device.DeviceConfigMiddleEmulationiddle emulation method), [41](#page-44-2)
- is available() (libinput.device.DeviceConfigRotation method), [42](#page-45-2)

is  $device()$  (libinput.constant.EventType method), [50](#page-53-17) is\_gesture() (libinput.constant.EventType method), [50](#page-53-17) is keyboard() (libinput.constant.EventType method),  $50$ is pointer() (libinput.constant.EventType method), [50](#page-53-17) is switch() (libinput.constant.EventType method),  $50$ is\_tablet\_pad() (libinput.constant.EventType method), [50](#page-53-17) is tablet tool() (libinput.constant.EventType method), [50](#page-53-17) is touch() (libinput.constant.EventType method),  $50$ is unique() (libinput.define.TabletTool method), [46](#page-49-0)

### K

key (libinput.event.KeyboardEvent attribute), [15](#page-18-2) key\_state (libinput.event.KeyboardEvent attribute), [15](#page-18-2) KEYBOARD (libinput.constant.DeviceCapability attribute), [50](#page-53-17) keyboard\_has\_key() (libinput.device.Device method), [29](#page-32-0) KEYBOARD\_KEY (libinput.constant.EventType attribute), [49](#page-52-17) KeyboardEvent (class in libinput.event), [14](#page-17-3) KeyState (class in libinput.constant), [51](#page-54-17)

### L

Led (class in libinput.constant), [51](#page-54-17) led\_update() (libinput.device.Device method), [28](#page-31-0) left\_handed (libinput.device.DeviceConfig attribute), [31](#page-34-2) LENS (libinput.constant.TabletToolType attribute), [52](#page-55-20) LibInput (class in libinput), [7](#page-10-5) libinput (module), [7](#page-10-5) libinput.constant (module), [49](#page-52-17) libinput.define (module), [45](#page-48-4) libinput.device (module), [27](#page-30-5) libinput.event (module), [11](#page-14-5) LibInputPath (class in libinput), [8](#page-11-4) LibInputUdev (class in libinput), [9](#page-12-2) LID (libinput.constant.Switch attribute), [52](#page-55-20) LMR (libinput.constant.TapButtonMap attribute), [52](#page-55-20) log\_handler (libinput.LibInput attribute), [7](#page-10-5)

logical\_name (libinput.device.Seat attribute), [30](#page-33-3)

LogPriority (class in libinput.constant), [49](#page-52-17)

LRM (libinput.constant.TapButtonMap attribute), [52](#page-55-20)

### M

matrix (libinput.device.DeviceConfigCalibration attribute), [35](#page-38-2)

method (libinput.device.DeviceConfigClick attribute), [40](#page-43-1)

method (libinput.device.DeviceConfigScroll attribute), [38](#page-41-1)

methods (libinput.device.DeviceConfigClick attribute), [40](#page-43-1)

methods (libinput.device.DeviceConfigScroll attribute), [38](#page-41-1)

(libinput.device.DeviceConfig attribute), [31](#page-34-2)

MiddleEmulationState (class in libinput.constant), [53](#page-56-10)

mode (libinput.define.TabletPadModeGroup attribute), [47](#page-50-6) mode (libinput.device.DeviceConfigSendEvents attribute), [36](#page-39-3)

mode (libinput.event.TabletPadEvent attribute), [24](#page-27-3) mode\_group (libinput.event.TabletPadEvent attribute), [24](#page-27-3) modes (libinput.device.DeviceConfigSendEvents attribute), [35](#page-38-2)

MOUSE (libinput.constant.TabletToolType attribute), [52](#page-55-20)

## N

name (libinput.device.Device attribute), [27](#page-30-5) natural scroll enabled (libinput.device.DeviceConfigScroll attribute), [38](#page-41-1) next\_event\_type() (libinput.LibInput method), [8](#page-11-4) NO\_SCROLL (libinput.constant.ScrollMethod attribute), [53](#page-56-10) NONE (libinput.constant.AccelProfile attribute), [53](#page-56-10) NONE (libinput.constant.ClickMethod attribute), [53](#page-56-10) NONE (libinput.constant.EventType attribute), [49](#page-52-17) NONE (libinput.constant.PointerAxisSource attribute), [51](#page-54-17) NUM\_LOCK (libinput.constant.Led attribute), [51](#page-54-17) num\_modes (libinput.define.TabletPadModeGroup) attribute), [47](#page-50-6)

# O

- OFF (libinput.constant.SwitchState attribute), [52](#page-55-20)
- ON (libinput.constant.SwitchState attribute), [52](#page-55-20)
- ON\_BUTTON\_DOWN (libinput.constant.ScrollMethod attribute), [53](#page-56-10)
- OUT (libinput.constant.TabletToolProximityState attribute), [52](#page-55-20)

## P

- PATH (libinput.constant.ContextType attribute), [49](#page-52-17)
- PEN (libinput.constant.TabletToolType attribute), [51](#page-54-17)

PENCIL (libinput.constant.TabletToolType attribute), [51](#page-54-17)

physical\_name (libinput.device.Seat attribute), [30](#page-33-3)

- POINTER (libinput.constant.DeviceCapability attribute), [50](#page-53-17)
- POINTER\_AXIS (libinput.constant.EventType attribute), [49](#page-52-17)
- POINTER BUTTON (libinput.constant.EventType attribute), [49](#page-52-17)

pointer\_has\_button() (libinput.device.Device method), [29](#page-32-0)

- POINTER\_MOTION (libinput.constant.EventType attribute), [49](#page-52-17)
- POINTER MOTION ABSOLUTE (libinput.constant.EventType attribute), [49](#page-52-17)

PointerAxis (class in libinput.constant), [51](#page-54-17)

- PointerAxisSource (class in libinput.constant), [51](#page-54-17)
- PointerEvent (class in libinput.event), [11](#page-14-5)
- PRESSED (libinput.constant.ButtonState attribute), [51](#page-54-17)
- PRESSED (libinput.constant.KeyState attribute), [51](#page-54-17)
- pressure (libinput.event.TabletToolEvent attribute), [19](#page-22-0)

pressure\_has\_changed (libinput.event.TabletToolEvent attribute), [18](#page-21-2)

profile (libinput.device.DeviceConfigAccel attribute), [37](#page-40-1) profiles (libinput.device.DeviceConfigAccel attribute), [37](#page-40-1) proximity\_state (libinput.event.TabletToolEvent tribute), [21](#page-24-1)

## R

RELEASED (libinput.constant.ButtonState attribute), [51](#page-54-17) RELEASED (libinput.constant.KeyState attribute), [51](#page-54-17) remove device() (libinput.LibInputPath method), [8](#page-11-4) resume() (libinput.LibInput method), [7](#page-10-5) ring\_number (libinput.event.TabletPadEvent attribute), [22](#page-25-2) ring\_position (libinput.event.TabletPadEvent attribute), [22](#page-25-2) ring\_source (libinput.event.TabletPadEvent attribute), [23](#page-26-0) rotation (libinput.device.DeviceConfig attribute), [31](#page-34-2) rotation (libinput.event.TabletToolEvent attribute), [20](#page-23-0) rotation\_has\_changed (libinput.event.TabletToolEvent at-

tribute), [19](#page-22-0)

## S

- scale (libinput.event.GestureEvent attribute), [17](#page-20-0)
- scroll (libinput.device.DeviceConfig attribute), [31](#page-34-2)
- SCROLL\_2FG (libinput.constant.ScrollMethod attribute), [53](#page-56-10)
- SCROLL\_HORIZONTAL (libinput.constant.PointerAxis attribute), [51](#page-54-17)
- SCROLL\_LOCK (libinput.constant.Led attribute), [51](#page-54-17)
- SCROLL\_VERTICAL (libinput.constant.PointerAxis attribute), [51](#page-54-17)
- ScrollMethod (class in libinput.constant), [53](#page-56-10)
- Seat (class in libinput.device), [30](#page-33-3)
- seat (libinput.device.Device attribute), [27](#page-30-5)
- seat\_button\_count (libinput.event.PointerEvent attribute), [13](#page-16-3)
- seat\_button\_count (libinput.event.TabletToolEvent attribute), [22](#page-25-2)
- seat\_key\_count (libinput.event.KeyboardEvent attribute), [15](#page-18-2)

seat\_slot (libinput.event.TouchEvent attribute), [15](#page-18-2)

- send\_events (libinput.device.DeviceConfig attribute), [31](#page-34-2)
- SendEventsMode (class in libinput.constant), [52](#page-55-20)
- serial (libinput.define.TabletTool attribute), [46](#page-49-0)
- set() (libinput.device.DeviceConfigLeftHanded method), [39](#page-42-2)
- set\_angle() (libinput.device.DeviceConfigRotation method), [43](#page-46-0)
- set\_button() (libinput.device.DeviceConfigScroll method), [38](#page-41-1)
- set\_button\_map() (libinput.device.DeviceConfigTap method), [32](#page-35-3)

set drag\_enabled() (libinput.device.DeviceConfigTap method), [33](#page-36-0) set drag lock enabled() (libinput.device.DeviceConfigTap method), [33](#page-36-0) set\_enabled() (libinput.device.DeviceConfigDwt method), [42](#page-45-2) set\_enabled() (libinput.device.DeviceConfigMiddleEmulation method), [41](#page-44-2) set\_enabled() (libinput.device.DeviceConfigTap method), [32](#page-35-3) set\_matrix() (libinput.device.DeviceConfigCalibration method), [34](#page-37-2) set\_method() (libinput.device.DeviceConfigClick method), [40](#page-43-1) set\_method() (libinput.device.DeviceConfigScroll method), [38](#page-41-1) set\_mode() (libinput.device.DeviceConfigSendEvents method), [35](#page-38-2) set\_natural\_scroll\_enabled() (libinput.device.DeviceConfigScroll method), [37](#page-40-1) set\_profile() (libinput.device.DeviceConfigAccel method), [37](#page-40-1) set seat logical name() (libinput.device.Device method), [28](#page-31-0) set\_speed() (libinput.device.DeviceConfigAccel method), [36](#page-39-3) size (libinput.device.Device attribute), [28](#page-31-0) slider\_has\_changed (libinput.event.TabletToolEvent attribute), [19](#page-22-0) slider\_position (libinput.event.TabletToolEvent attribute),  $20$ slot (libinput.event.TouchEvent attribute), [15](#page-18-2) speed (libinput.device.DeviceConfigAccel attribute), [36](#page-39-3) strip\_number (libinput.event.TabletPadEvent attribute), [23](#page-26-0) strip\_position (libinput.event.TabletPadEvent attribute), [23](#page-26-0) strip\_source (libinput.event.TabletPadEvent attribute), [23](#page-26-0) SUCCESS (libinput.constant.ConfigStatus attribute), [52](#page-55-20) suspend() (libinput.LibInput method), [7](#page-10-5) Switch (class in libinput.constant), [52](#page-55-20) SWITCH (libinput.constant.DeviceCapability attribute), [50](#page-53-17) switch (libinput.event.SwitchEvent attribute), [24](#page-27-3) switch\_state (libinput.event.SwitchEvent attribute), [24](#page-27-3) SWITCH\_TOGGLE (libinput.constant.EventType attribute), [50](#page-53-17) SwitchEvent (class in libinput.event), [24](#page-27-3) SwitchState (class in libinput.constant), [52](#page-55-20) sysname (libinput.device.Device attribute), [27](#page-30-5) T

TABLET\_PAD (libinput.constant.DeviceCapability at-

tribute), [50](#page-53-17)

- TABLET\_PAD\_BUTTON (libinput.constant.EventType) attribute), [50](#page-53-17)
- tablet\_pad\_get\_mode\_group() (libinput.device.Device method), [30](#page-33-3)
- tablet pad get num buttons() (libinput.device.Device method), [29](#page-32-0)
- tablet pad get num mode groups() (libinput.device.Device method), [29](#page-32-0)
- tablet\_pad\_get\_num\_rings() (libinput.device.Device method), [29](#page-32-0)
- tablet\_pad\_get\_num\_strips() (libinput.device.Device method), [29](#page-32-0)
- TABLET\_PAD\_RING (libinput.constant.EventType attribute), [50](#page-53-17)
- TABLET\_PAD\_STRIP (libinput.constant.EventType attribute), [50](#page-53-17)
- TABLET\_TOOL (libinput.constant.DeviceCapability attribute), [50](#page-53-17)
- TABLET\_TOOL\_AXIS (libinput.constant.EventType attribute), [50](#page-53-17)
- TABLET\_TOOL\_BUTTON (libinput.constant.EventType attribute), [50](#page-53-17)
- TABLET\_TOOL\_PROXIMITY (libinput.constant.EventType attribute), [50](#page-53-17)
- TABLET TOOL TIP (libinput.constant.EventType attribute), [50](#page-53-17)

TabletPadEvent (class in libinput.event), [22](#page-25-2)

TabletPadModeGroup (class in libinput.define), [47](#page-50-6)

- TabletPadRingAxisSource (class in libinput.constant), [51](#page-54-17)
- TabletPadStripAxisSource (class in libinput.constant), [51](#page-54-17)
- TabletTool (class in libinput.define), [45](#page-48-4)
- TabletToolEvent (class in libinput.event), [18](#page-21-2)
- TabletToolProximityState (class in libinput.constant), [52](#page-55-20)
- TabletToolTipState (class in libinput.constant), [52](#page-55-20)
- TabletToolType (class in libinput.constant), [51](#page-54-17)
- tap (libinput.device.DeviceConfig attribute), [31](#page-34-2)
- TapButtonMap (class in libinput.constant), [52](#page-55-20) TapState (class in libinput.constant), [52](#page-55-20)
- tilt\_axes (libinput.event.TabletToolEvent attribute), [20](#page-23-0)
- tilt has changed (libinput.event.TabletToolEvent at-
- tribute), [18](#page-21-2)
- time (libinput.event.GestureEvent attribute), [16](#page-19-3) time (libinput.event.KeyboardEvent attribute), [14](#page-17-3) time (libinput.event.PointerEvent attribute), [11](#page-14-5) time (libinput.event.SwitchEvent attribute), [25](#page-28-2) time (libinput.event.TabletPadEvent attribute), [24](#page-27-3) time (libinput.event.TabletToolEvent attribute), [22](#page-25-2) time (libinput.event.TouchEvent attribute), [15](#page-18-2) tip\_state (libinput.event.TabletToolEvent attribute), [21](#page-24-1) tool (libinput.event.TabletToolEvent attribute), [21](#page-24-1) tool id (libinput.define.TabletTool attribute), [45](#page-48-4)
- TOUCH (libinput.constant.DeviceCapability attribute), [50](#page-53-17)
- TOUCH\_CANCEL (libinput.constant.EventType attribute), [49](#page-52-17)
- TOUCH\_DOWN (libinput.constant.EventType attribute), [49](#page-52-17)
- TOUCH\_FRAME (libinput.constant.EventType attribute), [49](#page-52-17)
- TOUCH\_MOTION (libinput.constant.EventType attribute), [49](#page-52-17)

TOUCH\_UP (libinput.constant.EventType attribute), [49](#page-52-17) TouchEvent (class in libinput.event), [15](#page-18-2)

transform\_absolute\_coords() (libin-

- put.event.PointerEvent method), [12](#page-15-2) transform\_coords() (libinput.event.TabletToolEvent method), [21](#page-24-1)
- transform\_coords() (libinput.event.TouchEvent method), [16](#page-19-3)
- type (libinput.define.TabletTool attribute), [45](#page-48-4)

type (libinput.event.Event attribute), [11](#page-14-5)

# $\mathbf{U}$

UDEV (libinput.constant.ContextType attribute), [49](#page-52-17) udev device (libinput.device.Device attribute), [28](#page-31-0) UNKNOWN (libinput.constant.TabletPadRingAxisSource attribute), [51](#page-54-17)

UNKNOWN (libinput.constant.TabletPadStripAxisSource attribute), [51](#page-54-17)

- UNSUPPORTED (libinput.constant.ConfigStatus attribute), [52](#page-55-20)
- UP (libinput.constant.TabletToolTipState attribute), [52](#page-55-20)

## W

WHEEL (libinput.constant.PointerAxisSource attribute), [51](#page-54-17)

wheel\_delta (libinput.event.TabletToolEvent attribute), [20](#page-23-0)

wheel\_delta\_discrete (libinput.event.TabletToolEvent attribute), [20](#page-23-0)

wheel\_has\_changed (libinput.event.TabletToolEvent attribute), [19](#page-22-0)

WHEEL\_TILT (libinput.constant.PointerAxisSource attribute), [51](#page-54-17)